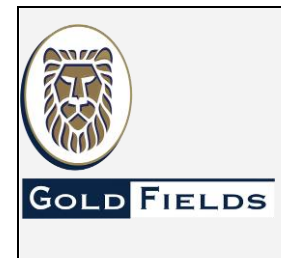

**U.E.A. CAROLINA I CERRO CORONA**

**Código: SSYMA-P22.06**

### **PROCEDIMIENTO PARA EL MANEJO DE RESIDUOS SÓLIDOS**

**Versión 12**

**Página 1 de 38**

#### **1. OBJETIVO**

Asegurar una gestión ambiental adecuada de los distintos tipos de residuos sólidos generados en la unidad minera Cerro Corona de Gold Fields desde la generación hasta su disposición final, con el objetivo de controlar, prevenir y minimizar los riesgos a la Salud, Seguridad y Medio Ambiente.

### **2. ALCANCE**

Se aplica a todas las actividades, procesos y operaciones de Cerro Corona y aquellas que se encuentren dentro del alcance del Sistema de Gestión Ambiental, desde la generación hasta la disposición final de los residuos sólidos.

#### **3. DEFINICIONES**

- **3.1. Almacén de Residuos Peligrosos (Vol Pad):** Lugar o instalación donde se consolida o almacena de manera central los residuos sólidos peligrosos e inflamables provenientes de las diferentes áreas de Gold Fields (incluye los envases de insumos químicos usados en la Planta de Procesos), en espacios y contenedores para su posterior recolección, tratamiento o disposición final a través de una EO-RS.
- **3.2. Almacén de Residuos Sólidos Domésticos Inorgánicos e Industriales No Peligrosos:** Lugar, instalación o contenedores instalados al interior de Gold Fields donde se almacena de manera central y se realiza la segregación de residuos inorgánicos domésticos y residuos industriales no peligrosos, que no estén incluidos en la lista de residuos del Almacén de Chatarra (según lista de residuos del documento SSYMA-D06.04) para luego ser recolectados y transportados a través de una EO-RS para su comercialización o hasta un lugar de reutilización, reciclaje, tratamiento o disposición final, según corresponda.
- **3.3. Almacén de Chatarra:** Lugar o instalación donde se consolida o almacena de manera central los residuos metálicos no peligrosos, madera no impregnada con materiales peligrosos y residuos industriales no peligrosos según la lista establecida en el documento (SSYMA-D06.04) Clasificación de Residuos según los Almacenes centrales y puntos de almacenamiento primario en Cerro Corona, para luego ser recolectados, transportados y/o comercializados a través de una EO-RS hasta un lugar de tratamiento o disposición final.
- **3.4. Almacenamiento Primario:** Es el almacenamiento temporal de residuos sólidos realizado en forma inmediata en el ambiente de trabajo (áreas operaciones, oficinas, campamentos y comedores), para su posterior traslado al almacenamiento central.
- **3.5. Almacenamiento Central:** Es el almacenamiento de los residuos sólidos provenientes del almacenamiento primario y/o intermedio, según corresponda, dentro de las unidades, áreas o servicios de las instalaciones del generador, previo a su traslado hacia infraestructuras de residuos sólidos o instalaciones establecidas para tal fin.
- **3.6. Empresa Operadora de Residuos Sólidos- EO-RS:** Persona jurídica que presta los servicios de limpieza de vías y espacios públicos, recolección y transporte, transferencia o disposición final de residuos. Asimismo, puede realizar las actividades de comercialización y valorización.
- **3.7. Gold Fields La Cima S.A.***:* En adelante se denomina Gold Fields.
- **3.8. Manifiesto de Manejo de Residuos Peligrosos:** Documento técnico administrativo que facilita el seguimiento de todos los residuos sólidos peligrosos transportados desde el lugar de generación hasta su disposición final. El Manifiesto de Manejo de Residuos Sólidos Peligrosos deberá

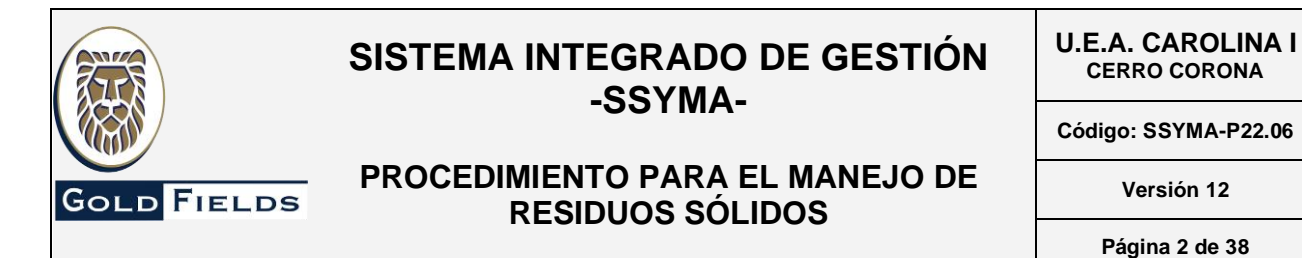

contener información relativa a la fuente de generación, las características de los residuos generados, transporte y disposición final, consignados en formularios especiales que son suscritos por el generador y todos los operadores que participan hasta la disposición final de dichos residuos.

- **3.9. Manifiesto de Manejo de Residuos No Peligrosos:** Documento interno de Gold Fields para controlar la salida de residuos No Peligrosos desde las instalaciones de Gold Fields hasta instalaciones de tratamiento o de disposición final a través de Empresas Operadoras de Residuos Sólidos-EO-RS.
- **3.10. Material de Descarte:** Todo material resultante de los procesos de las actividades productivas de bienes y servicios, siempre que constituyan un insumo directamente aprovechable en la misma actividad, otras actividades productivas, la investigación y el desarrollo de nuevas tecnologías y materiales a nivel nacional.
- **3.11. Neumáticos fuera de uso (NFU):** Neumático del cual su generador se desprende o tiene la intención u obligación de desprenderse, de acuerdo con la normativa vigente. Los cuales son:
	- ➢ Neumáticos que tengan un aro inferior a 25 pulgadas (Categoría A).
	- ➢ Neumáticos que tengan un aro igual o superior a 25 pulgadas (Categoría B).
- **3.12. Residuos Sólidos:** Es cualquier objeto, material, sustancia o elemento resultante del consumo o uso de un bien o servicio, del cual su poseedor se desprenda o tenga la intención u obligación de desprenderse, para ser manejados priorizando la valorización de los residuos y en último caso, su disposición final. Los residuos sólidos incluyen todo residuo o desecho en fase sólida o semisólida. También se considera residuos aquellos que siendo líquido o gas se encuentran contenidos en recipientes o depósitos que van a ser desechados, así como los líquidos o gases, que por sus características fisicoquímicas no puedan ser ingresados en los sistemas de tratamiento de emisiones y efluentes y por ello no pueden ser vertidos al ambiente. En estos casos los gases o líquidos deben ser acondicionados de forma segura para su adecuada disposición final.
- **3.13. Residuos Sólidos Peligrosos:** Residuos que por sus características de corrosividad, reactividad, explosividad, toxicidad, inflamabilidad y patogenicidad son capaces de causar daño a la salud humana o al ambiente, por lo que requiere un manejo especial para evitar el contacto directo con la persona y el medio ambiente.
- **3.14. Residuos Domésticos:** Son aquellos generados por las actividades domésticas, constituido por restos de alimentos, periódicos, revistas, papeles, botellas, embalajes en general, latas, cartón, restos de aseo personal y otros similares.
- **3.15. Residuo Incompatible:** Residuo que, al entrar en contacto o mezclado con otro, reacciona produciéndose uno o varios de los siguientes efectos: calor, explosión, fuego, evaporación, gases o vapores peligrosos.

#### **4. RESPONSABILIDADES**

#### **4.1. Trabajadores**

- ➢ Cumplir con el presente procedimiento.
- ➢ Disponer los residuos de acuerdo a lo señalado en el procedimiento.
- ➢ Reportar las desviaciones observadas en el cumplimiento de este procedimiento.

#### **4.2. Responsables de Área/Línea de Supervisión**

Este documento no se encuentra controlado en formato físico, la persona que requiere imprimir este documento debe asegurarse que se encuentre en la última versión, para acceder a la última versión ingresar a www.goldfields.com.pe

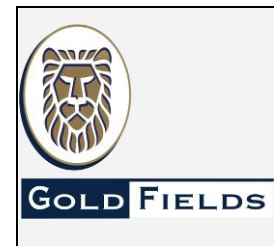

**U.E.A. CAROLINA I CERRO CORONA**

**Código: SSYMA-P22.06**

**PROCEDIMIENTO PARA EL MANEJO DE RESIDUOS SÓLIDOS**

**Versión 12 Página 3 de 38**

- ➢ Supervisar el manejo de los residuos en el área de generación y su transporte al almacén central que corresponda.
- ➢ Promover y vigilar el cumplimiento del presente procedimiento.
- ➢ Supervisar que los puntos de de almacenamiento primario a cargo, contenedores y señalización sean los adecuados y se encuentren en buenas condiciones
- ➢ Generar investigación de incidente ambiental si se presenta alguna desviación en el presente procedimiento.
- ➢ Disponer los residuos de acuerdo a lo señalado en el procedimiento.
- ➢ Verificar el cumplimiento de la recolección y transporte de los residuos de su área de trabajo.
- ➢ Gestionar el manejo de residuos sólidos de su área de trabajo.
- ➢ *Supervisar el buen manejo de los NFU*
- ➢ Inspeccionar los almacenes primarios a cargo.

#### *4.3.* **Superintendente de Servicios Generales / Supervisor de Servicios Generales**

- ➢ Recolectar y transportar los residuos almacenados en los puntos de almacenamiento primario validados por el área de Medio Ambiente (no incluye a las empresas contratistas) hasta el almacén que corresponda.
- ➢ Manejar los residuos sólidos domésticos almacenados en los contenedores de Residuos Domésticos e Industriales No Peligrosos.
- ➢ Supervisar que los puntos de almacenamiento primario a su cargo como, contenedores y señalización sean los adecuados y se encuentren en buenas condiciones.
- ➢ Reportar al centro de control las desviaciones e incumplimientos a este procedimiento
- ➢ Manejar el Almacén de Residuos Sólidos Domésticos Inorgánicos e industriales No Peligrosos, Lechos de Secado de Lodos y Zona de Compostaje adecuadamente.
- ➢ Responsable del proceso de compactación.
- ➢ Verificar que las unidades que transporten residuos estén incluidas dentro de los permisos obtenidos, así como los lugares en los que se trata o realiza la disposición final.
- ➢ Asegurar que la Empresa Operadora de Residuos Sólidos EO\_RS cuenten con las autorizaciones necesarias para manejar los residuos sólidos bajo su responsabilidad, liderando el proceso de contratación. Asimismo, hacer cumplir los requisitos que establece la normativa aplicable en lo correspondiente a la parte operativa, estableciendo medidas correctivas en caso sea necesario.
- ➢ Llevar el control de los residuos que ingresan y salen de los almacenes bajo su responsabilidad.
- ➢ Inspeccionar los almacenes primarios a cargo.

#### **4.4. Área de Abastecimiento**

- ➢ Manejar los residuos sólidos almacenados en el Almacén de Residuos Peligrosos (Vol Pad) y Almacén de Chatarra.
- ➢ Asegurar que las Empresas Operadoras de Residuos Sólidos EO-RS cuenten con las autorizaciones necesarias para manejar los residuos sólidos bajo su responsabilidad, liderando el proceso de contratación.
- ➢ Cumplir los requisitos que establece la normativa aplicable en lo correspondiente a la parte operativa, estableciendo medidas correctivas en caso sea necesario.
- ➢ Verificar que las unidades que transporten residuos estén incluidas dentro de los permisos obtenidos, así como los lugares en los que se trata o realiza la disposición final.
- ➢ Llevar el control de los residuos que ingresan y salen del almacén bajo su responsabilidad.
- ➢ Asegurar que la Empresa Operadora de Residuos Sólidos EO\_RS cuenten con las autorizaciones necesarias para manejar los residuos sólidos bajo su responsabilidad, liderando el proceso de contratación. Asimismo, hacer cumplir los requisitos que establece la normativa aplicable en lo correspondiente a la parte operativa, estableciendo medidas correctivas en caso sea necesario.
- ➢ Inspeccionar los almacenes primarios a cargo.
- ➢ Valorizar el residuo de aceite usado.
- ➢ Valorizar los residuos de RAEE.

#### **4.5. Área de Unidad Médica**

Este documento no se encuentra controlado en formato físico, la persona que requiere imprimir este documento debe asegurarse que se encuentre en la última versión, para acceder a la última versión ingresar a www.goldfields.com.pe

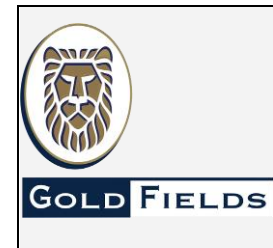

**U.E.A. CAROLINA I CERRO CORONA**

**Código: SSYMA-P22.06**

**PROCEDIMIENTO PARA EL MANEJO DE RESIDUOS SÓLIDOS**

**Versión 12 Página 4 de 38**

- ➢ Supervisar que el manejo de los residuos sólidos se lleve a cabo de acuerdo a lo establecido en el presente procedimiento.
- ➢ Manejar los residuos de la Unidad Médica hasta su almacenamiento temporal y gestionar su salida hacia su disposición final.
- ➢ Gestionar *los residuos biocontaminados desde su* almacenamiento temporal en punto cero hasta la gestión de su salida y su disposición final.
- ➢ Inspeccionar los almacenes primarios a cargo.

#### **4.6. Ingeniero de Medio Ambiente/ Sénior**

- ➢ Supervisar que el manejo de los residuos sólidos se lleve a cabo de acuerdo a lo establecido en el presente procedimiento.
- ➢ Supervisar que los puntos de *almacenamiento primario*, tengan señalización, se encuentren en buenas condiciones, según los procedimientos establecidos.
- ➢ Gestionar los manifiestos de residuos sólidos hasta la entrega al Supervisor General de Permisos Ambientales.
- ➢ Hacer cumplir el presente procedimiento.
- ➢ Gestionar los incidentes ambientales por incumplimientos o desviaciones al presente procedimiento.
- ➢ Coordinar y asesorar a las Áreas que programan acciones correctivas debido a los reportes por incumplimiento o desviaciones registrados dentro de ellas.

#### **4.6 Supervisor General de Permisos Ambientales**

- Elaborar y presentar los informes requeridos por Ley.
- ➢ Hacer cumplir el presente procedimiento.
- ➢ Dar soporte al área Legal en la revisión de los permisos de las Empresas Operadoras de Residuos Sólidos EO-RS; sin embargo, el responsable de emitir conformidad es el área Legal de Gold Fields.
- ➢ Gestionar que las listas de materiales de descarte se encuentren incluidos un IGA aprobado.

#### **4.7. Área Legal/Contratos**

- ➢ Solicitar, verificar y asegurar que las Empresa Operadora de Residuos Sólidos, EO-RS que brinden algún servicio a Gold Fields en el manejo de los residuos sólidos, cuenten al momento de contratar el servicio, con los permisos y autorizaciones requeridos. Para que el área legal haga esta verificación se le debe de proporcionar los documentos a revisar. Esto se debe pedir al momento de la cotización/licitación.
- ➢ Asegurar que el servicio de Empresa Operadora de Residuos Sólidos EO-RS cumplan con los requisitos legales vigentes y permisos antes y durante la ejecución de su servicio para Gold Fields. La verificación durante el tiempo de servicio se rige a los registros públicos que publiquen las entidades.
- ➢ Asegurar que las Empresa Operadora de Residuos Sólidos EO-RS cumplan con todos los permisos necesarios requeridos por Ley. Para ello se revisarán los documentos que se le alcancen al área legal y la verificación que se hará de forma semestral de control, será únicamente de los registros de fuente pública.
- ➢ El área Legal debe dar conformidad al área de Contratos y área Usuaria, a fin de poder contratar a las y Empresa Operadora de Residuos Sólidos EO-RS para que brinde sus servicios a Gold Fields. Dicha conformidad estará basada en la información que le alcancen al área legal y de lo disponible en fuente pública, únicamente.
- ➢ Dar conformidad para que el tratamiento y/o la disposición final que corresponda sean debidamente autorizadaspor autoridades competentes.. La autorización a que se hace referencia se verificará de los registros que de fuente pública se obtengan.

#### **4.8. Área de Protección Humana y Patrimonial**

- ➢ Controlar el ingreso y la salida de los vehículos de las Empresas Operadoras de Residuos Sólidos EO-RS que transportan los residuos sólidos en la garita de Cerro Corona hacia sus instalaciones.
- ➢ Asegurar que los residuos que se retiran en los vehículos de las Empresas Operadoras de Residuos Sólidos EO-RS coincidan con los residuos descritos en los manifiestos de manejo de residuos sólidos.

Este documento no se encuentra controlado en formato físico, la persona que requiere imprimir este documento debe asegurarse que se encuentre en la última versión, para acceder a la última versión ingresar a www.goldfields.com.pe

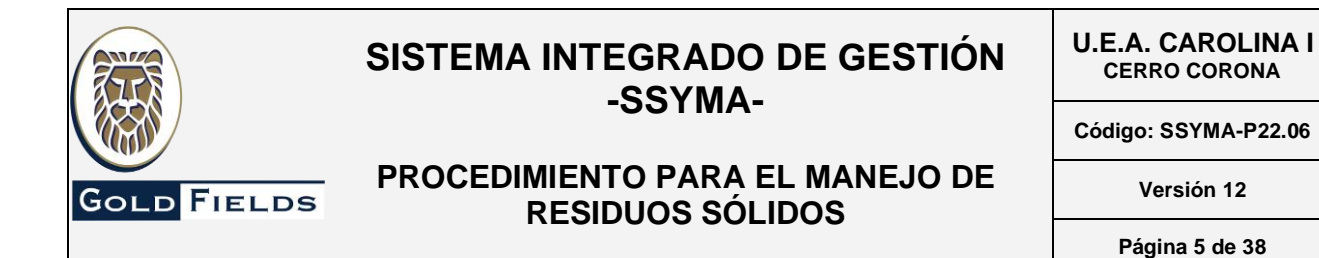

➢ Inspeccionar los almacenes primarios a Cargo.

#### **4.9. Área de Tecnologías de Información (IT)**

- ➢ Manejar los siguientes residuos: tóner, cartuchos y tinta de impresoras usados, dentro de Cerro Corona (puntos de almacenamiento primario, recolección y transporte hasta el Almacén de Residuos Peligrosos (Vol Pad).
- ➢ Disponer los residuos sólidos electrónicos bajo su control según el Procedimiento Manejo de Residuos de Aparatos Eléctricos y Electrónicos (RAEE) (SSYMA-D06.11).
- ➢ Reportar las desviaciones observadas en el cumplimiento específico de esta responsabilidad.
- ➢ Reportar al centro de control las desviaciones e incumplimientos a este procedimiento
- ➢ Inspeccionar los almacenes primarios a cargo

#### **5. DESCRIPCION DEL ESTÁNDAR**

5.1 Puntos de almacenamiento primario

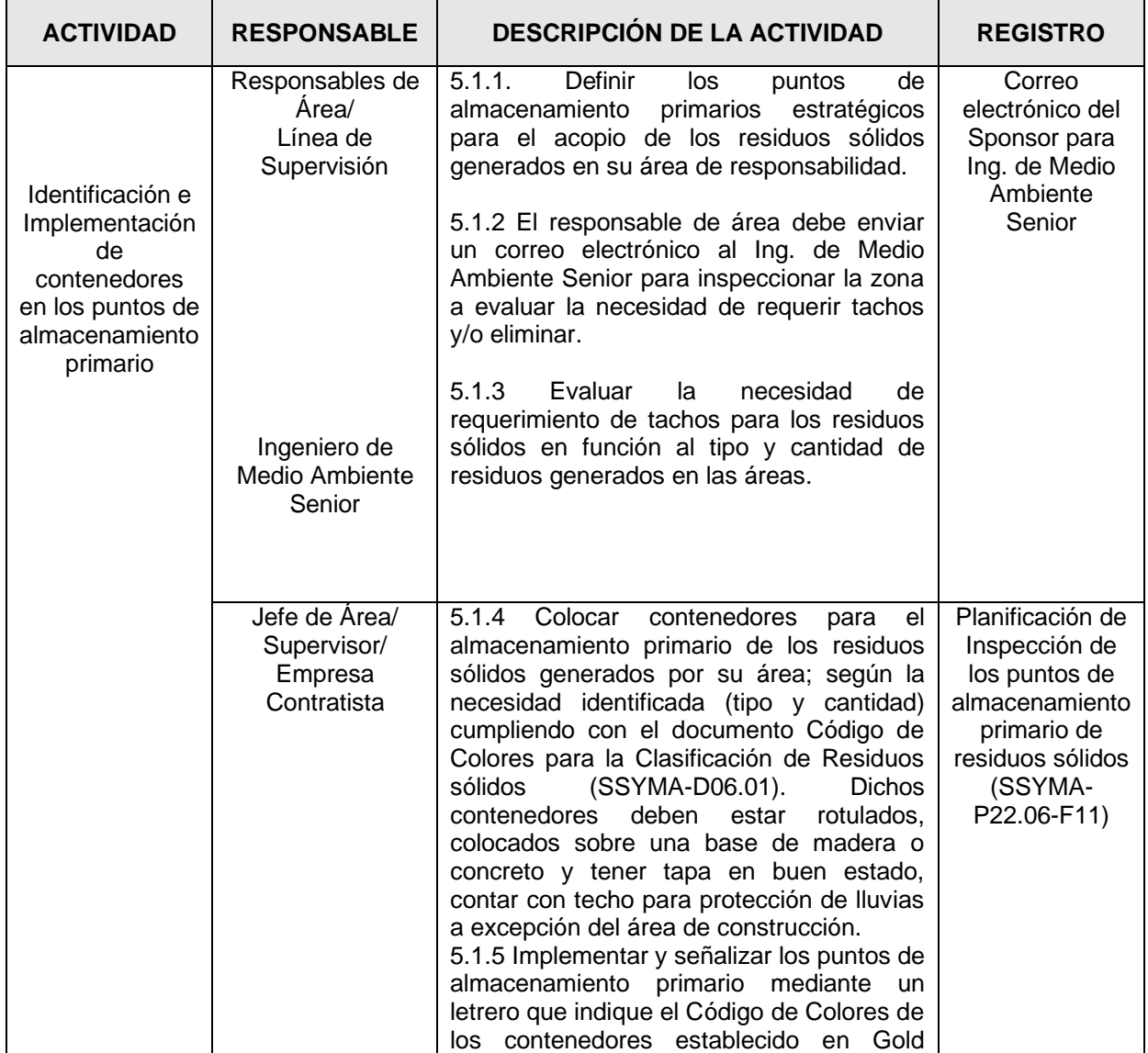

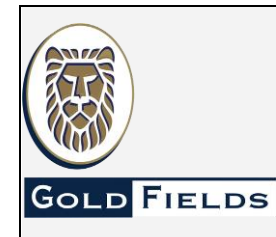

**PROCEDIMIENTO PARA EL MANEJO DE RESIDUOS SÓLIDOS**

**U.E.A. CAROLINA I CERRO CORONA**

**Código: SSYMA-P22.06**

### **Versión 12**

**Página 6 de 38**

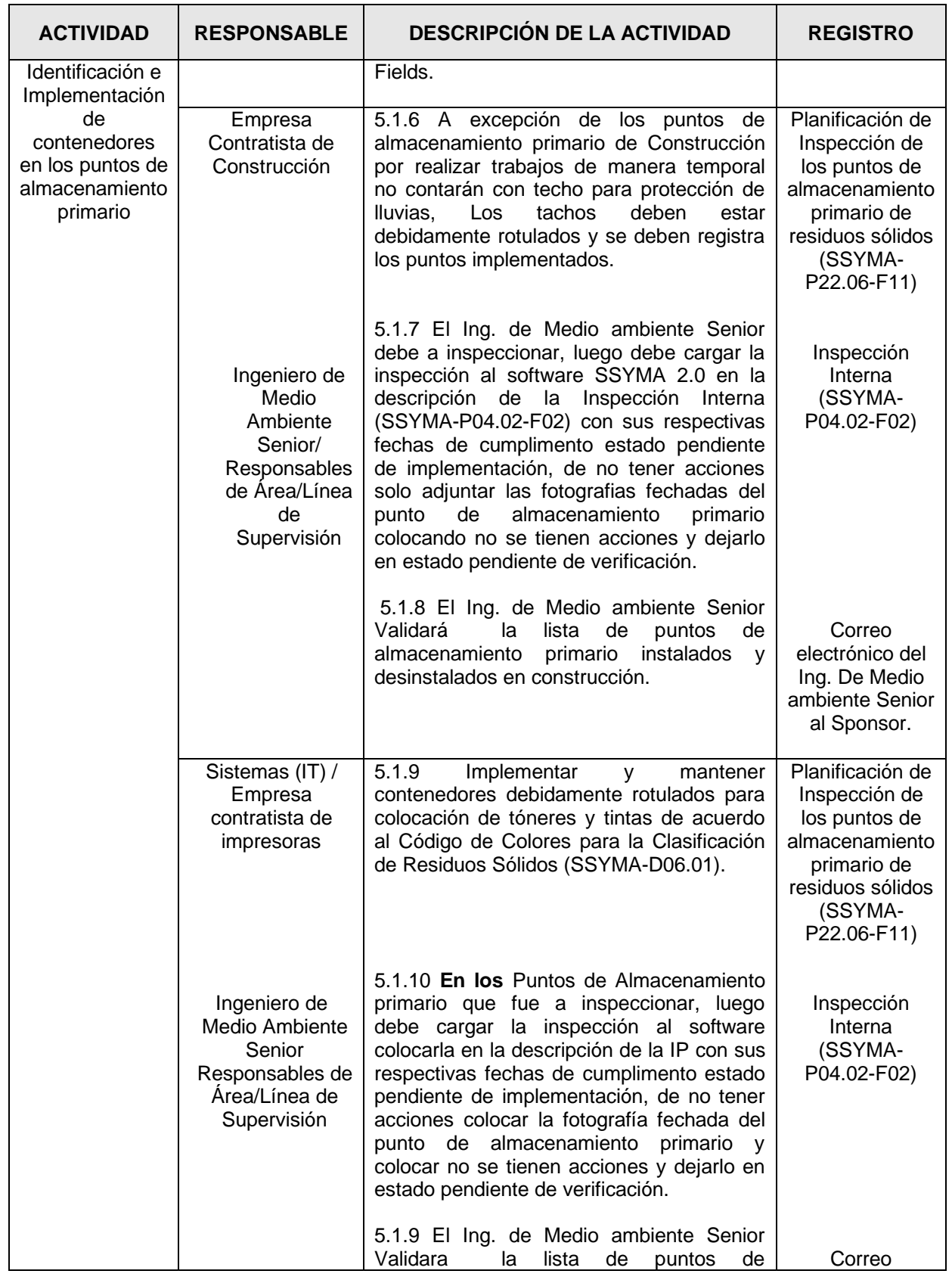

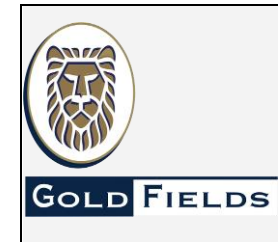

**PROCEDIMIENTO PARA EL MANEJO DE RESIDUOS SÓLIDOS**

**U.E.A. CAROLINA I CERRO CORONA**

**Código: SSYMA-P22.06**

### **Versión 12**

**Página 7 de 38**

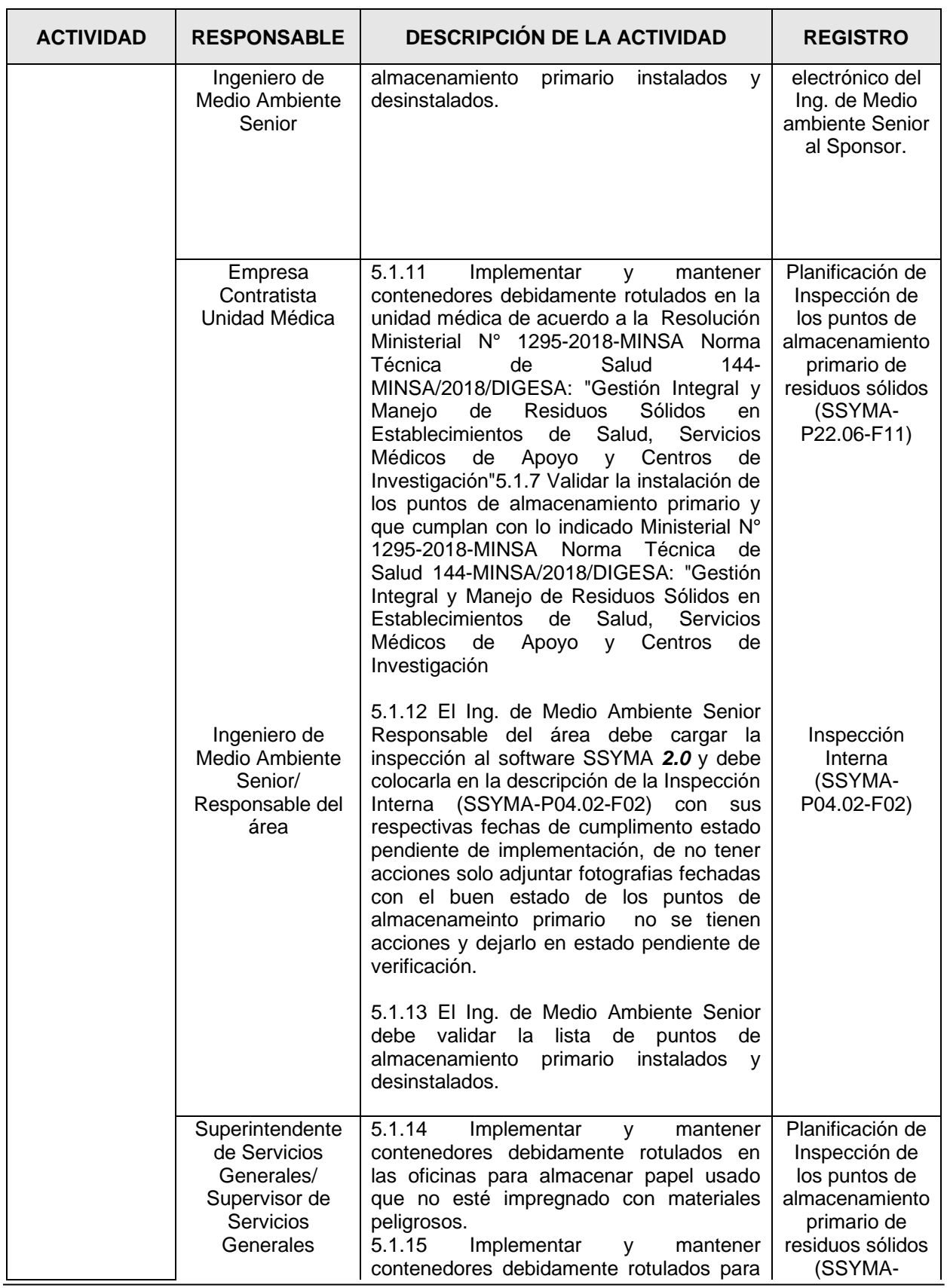

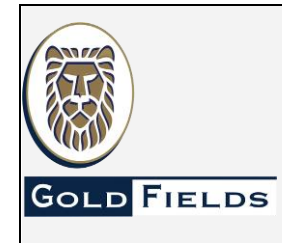

**PROCEDIMIENTO PARA EL MANEJO DE RESIDUOS SÓLIDOS**

**U.E.A. CAROLINA I CERRO CORONA**

**Código: SSYMA-P22.06**

### **Versión 12**

**Página 8 de 38**

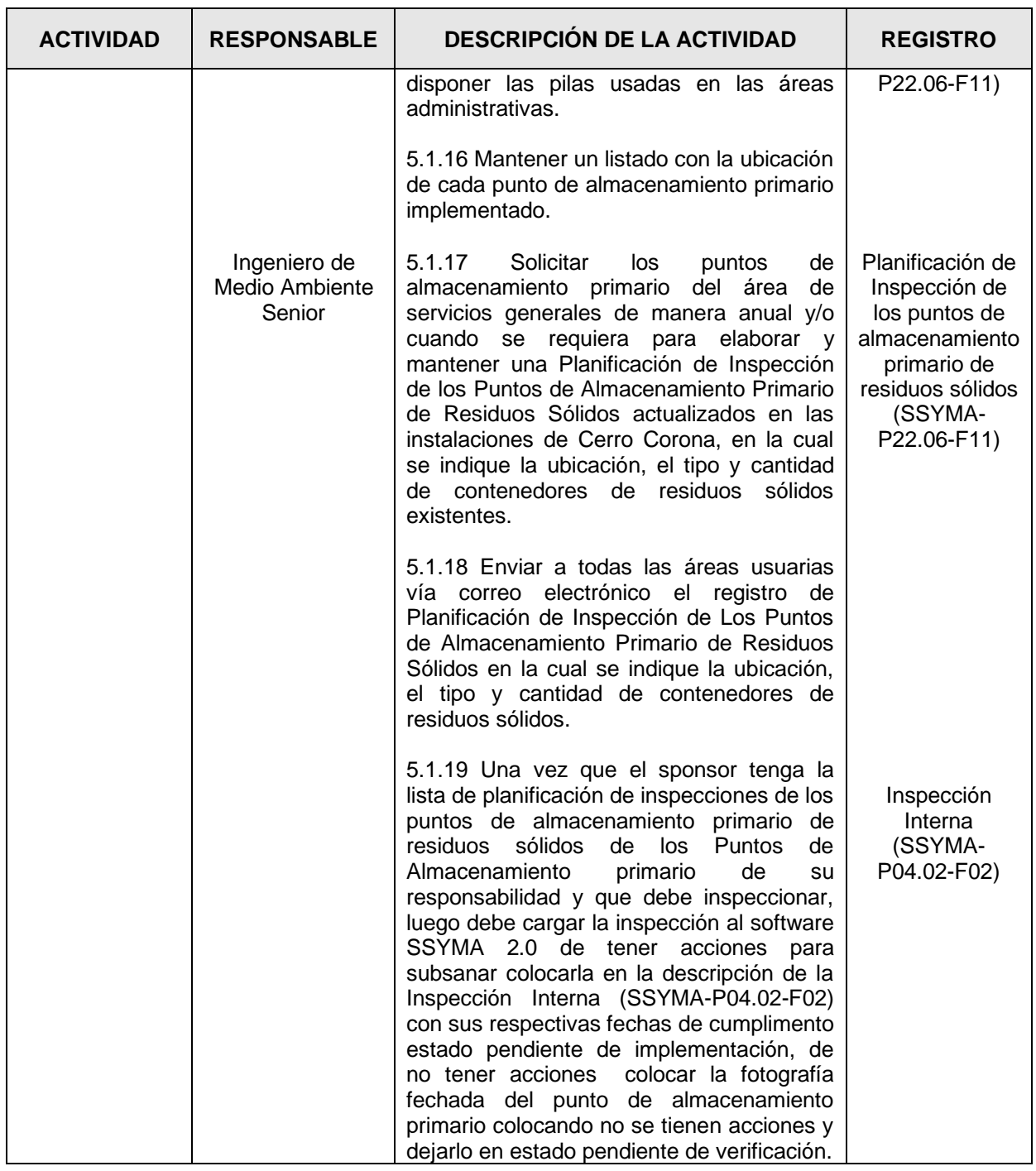

### 5.2 Segregación en la fuente

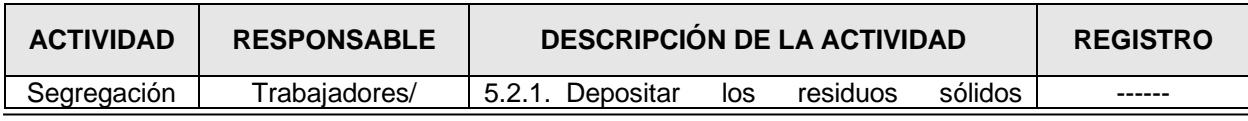

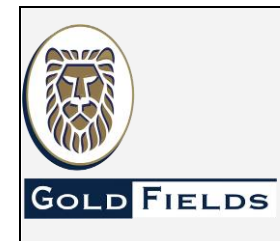

**PROCEDIMIENTO PARA EL MANEJO DE RESIDUOS SÓLIDOS**

**U.E.A. CAROLINA I CERRO CORONA**

**Código: SSYMA-P22.06**

### **Versión 12**

**Página 9 de 38**

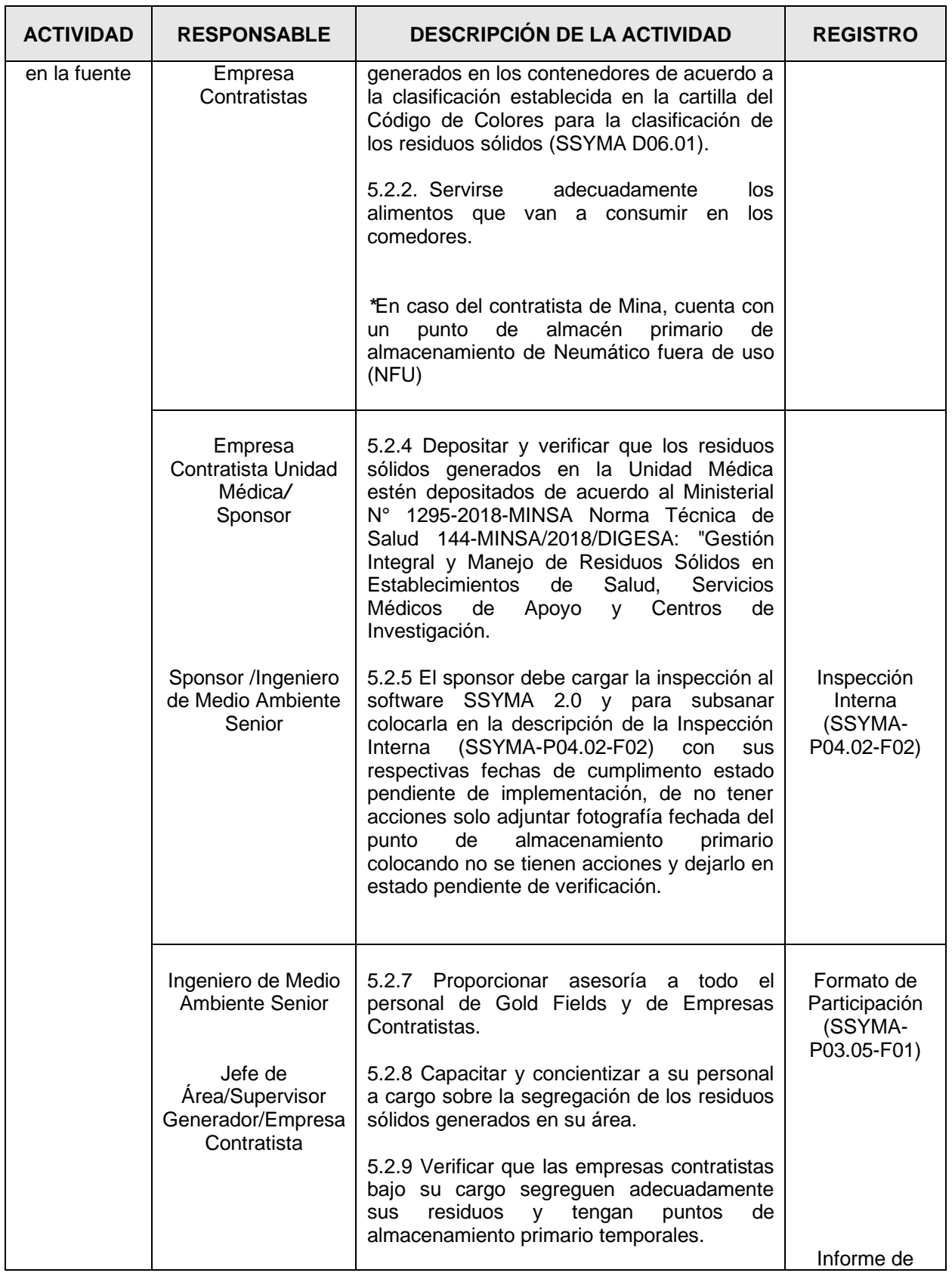

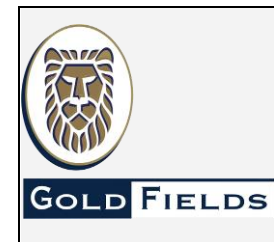

**PROCEDIMIENTO PARA EL MANEJO DE RESIDUOS SÓLIDOS**

**U.E.A. CAROLINA I CERRO CORONA**

**Código: SSYMA-P22.06**

#### **Versión 12**

**Página 10 de 38**

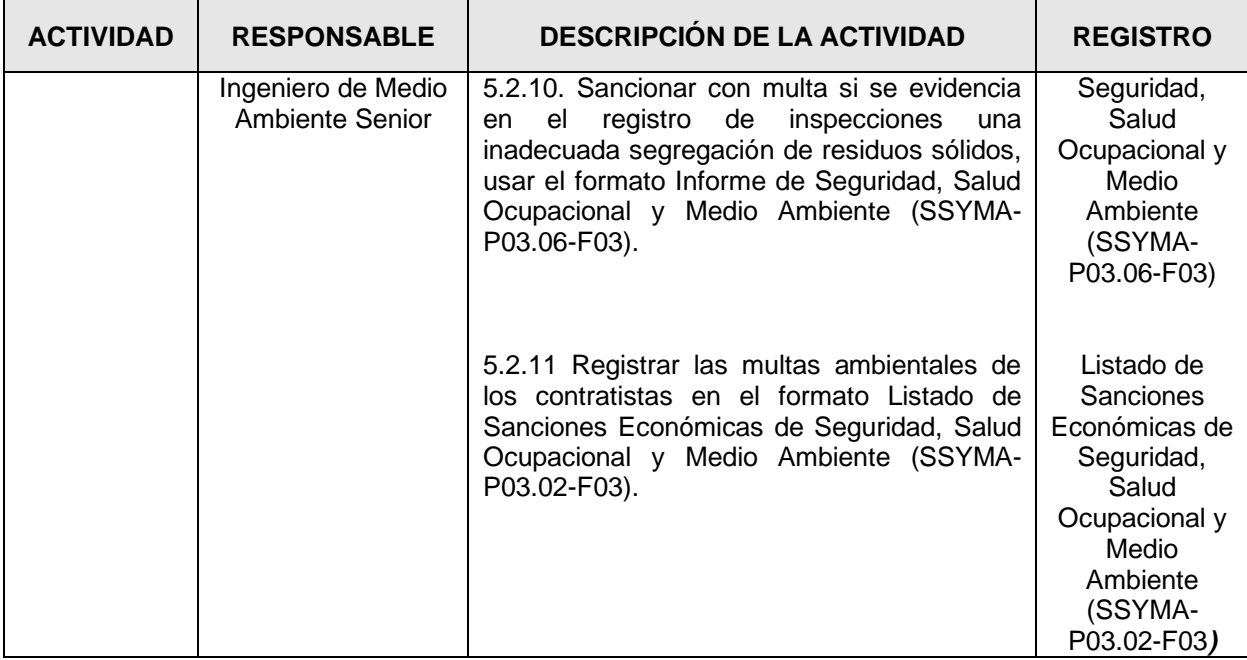

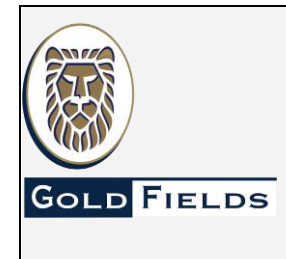

**U.E.A. CAROLINA I CERRO CORONA**

**Código: SSYMA-P22.06**

### **PROCEDIMIENTO PARA EL MANEJO DE RESIDUOS SÓLIDOS**

**Versión 12**

**Página 11 de 38**

#### 5.3 Almacenamiento Primario

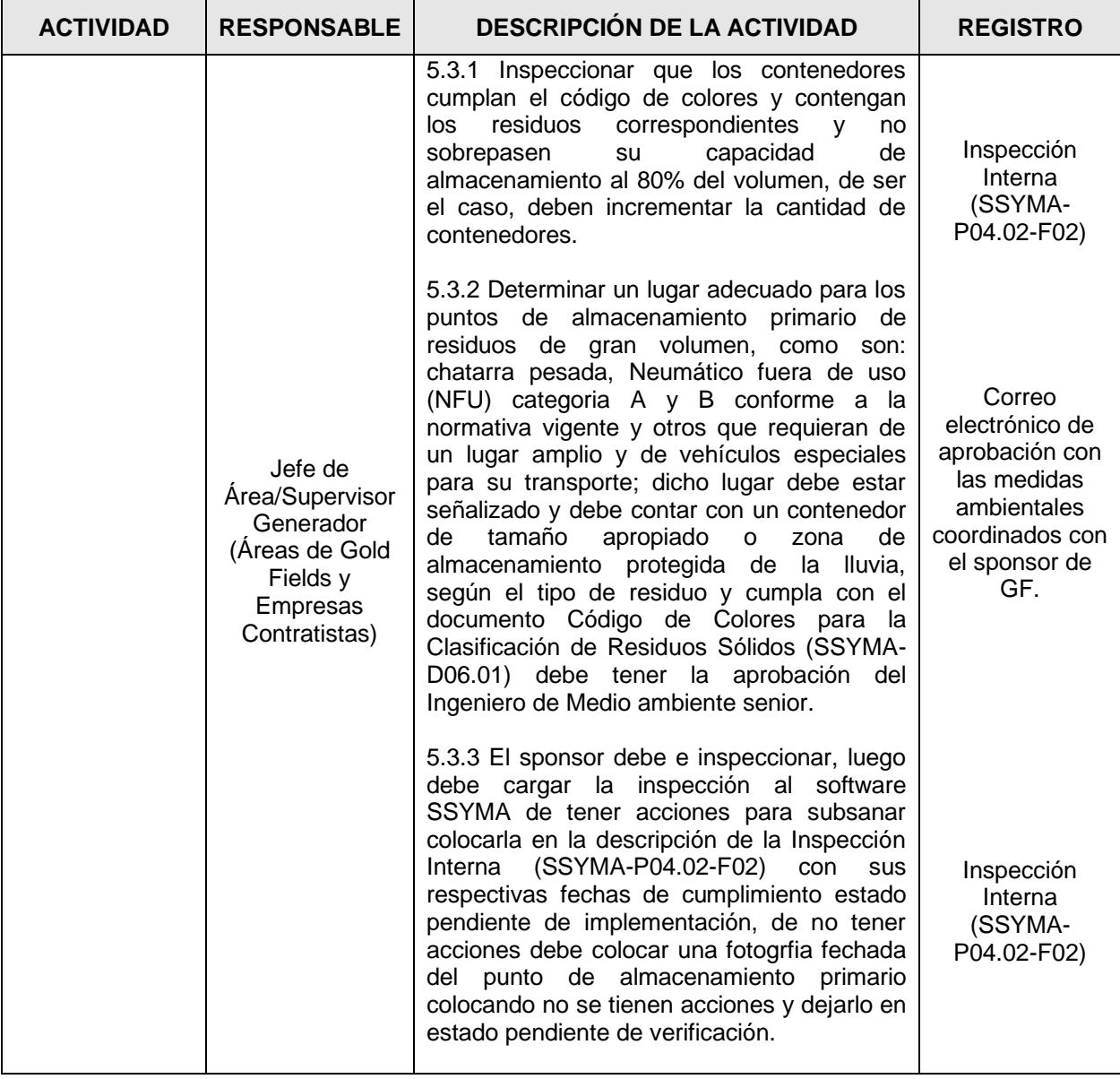

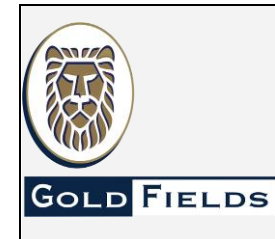

**RESIDUOS SÓLIDOS**

**U.E.A. CAROLINA I CERRO CORONA**

**Código: SSYMA-P22.06**

# **PROCEDIMIENTO PARA EL MANEJO DE**

**Versión 12**

**Página 12 de 38**

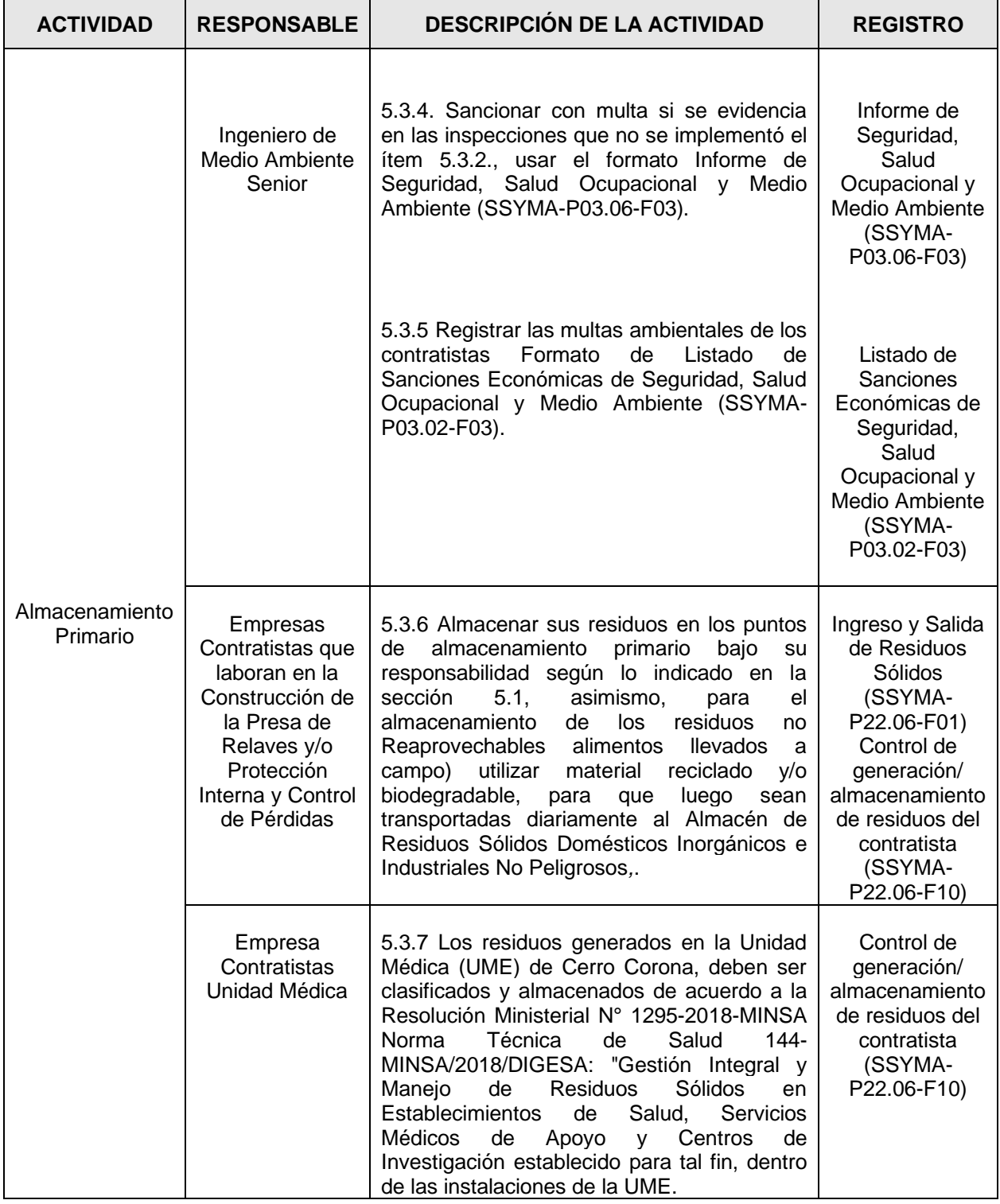

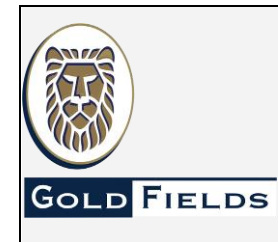

**PROCEDIMIENTO PARA EL MANEJO DE RESIDUOS SÓLIDOS**

**U.E.A. CAROLINA I CERRO CORONA**

**Código: SSYMA-P22.06**

### **Versión 12**

**Página 13 de 38**

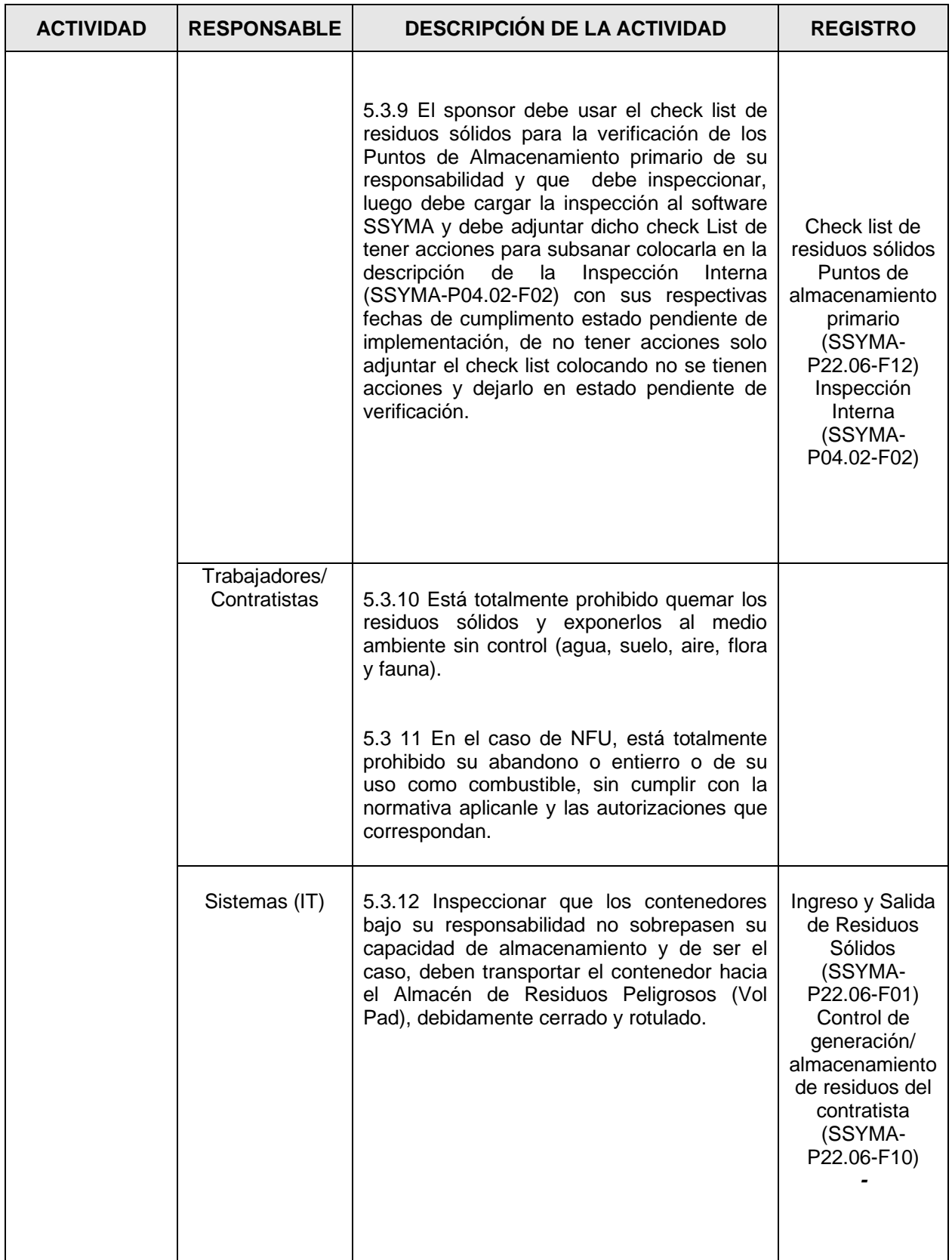

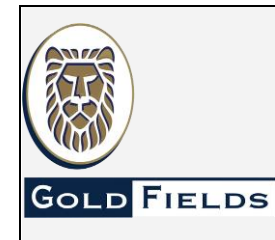

**U.E.A. CAROLINA I CERRO CORONA**

**Código: SSYMA-P22.06**

# **Versión 12**

**PROCEDIMIENTO PARA EL MANEJO DE RESIDUOS SÓLIDOS**

**Página 14 de 38**

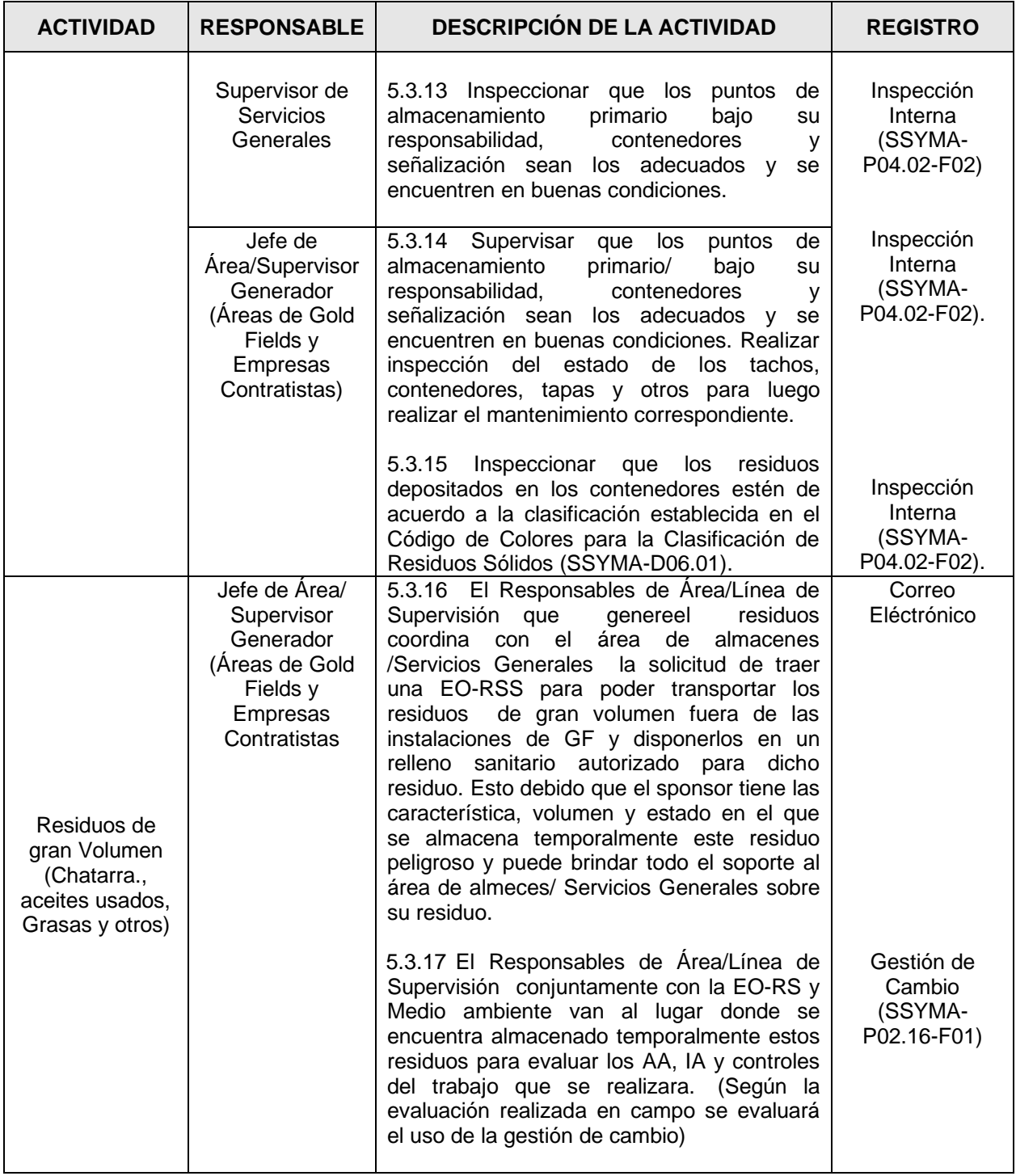

5.4 Recolección y Transporte Interno

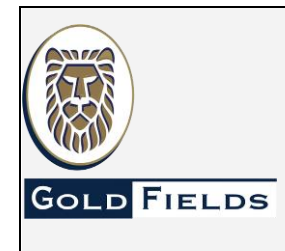

**U.E.A. CAROLINA I CERRO CORONA**

**Código: SSYMA-P22.06**

### **PROCEDIMIENTO PARA EL MANEJO DE RESIDUOS SÓLIDOS**

**Versión 12**

**Página 15 de 38**

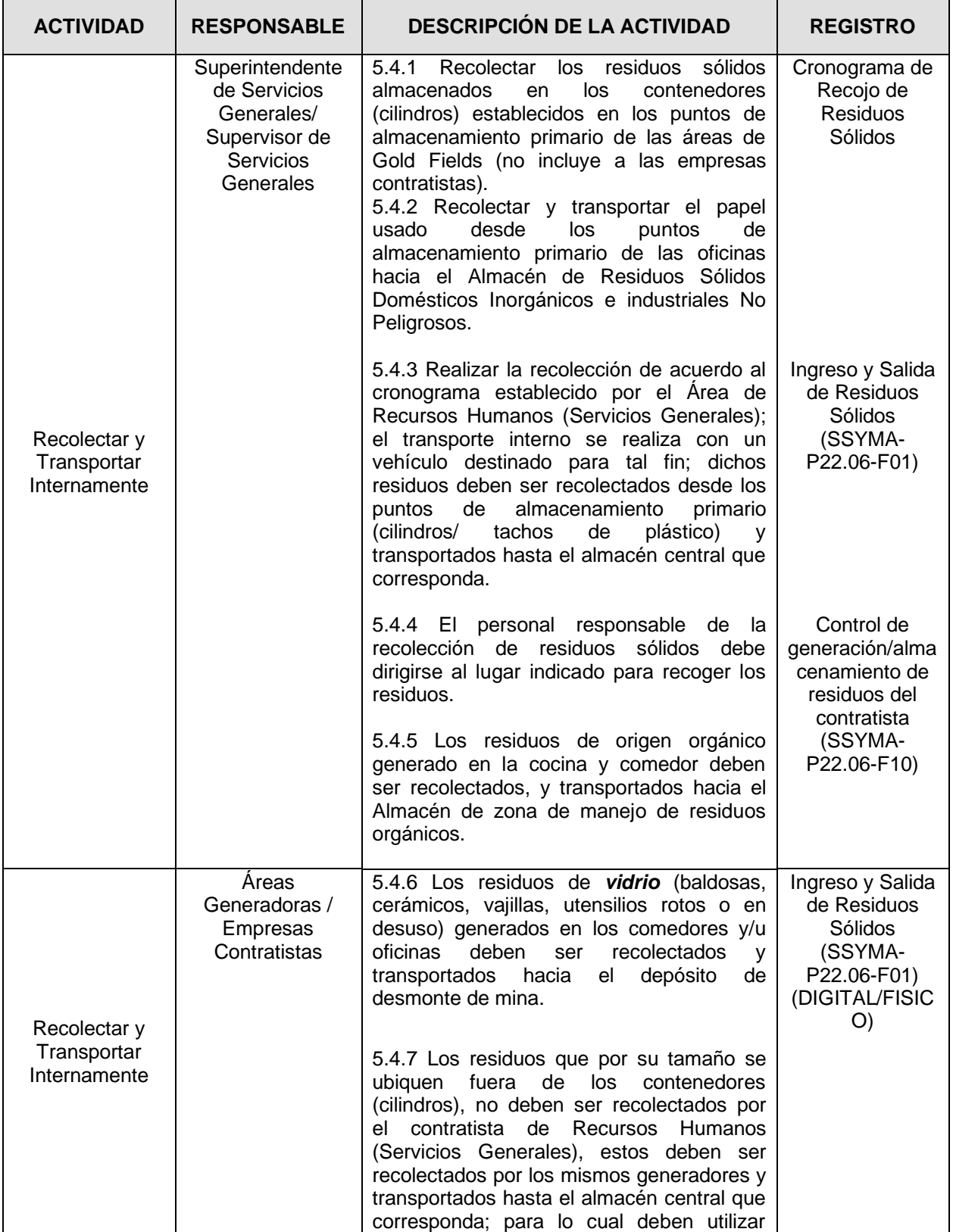

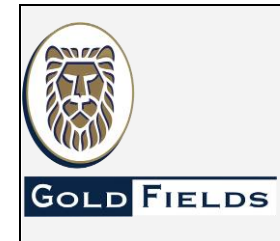

**U.E.A. CAROLINA I CERRO CORONA**

**Código: SSYMA-P22.06**

### **PROCEDIMIENTO PARA EL MANEJO DE RESIDUOS SÓLIDOS**

**Versión 12**

**Página 16 de 38**

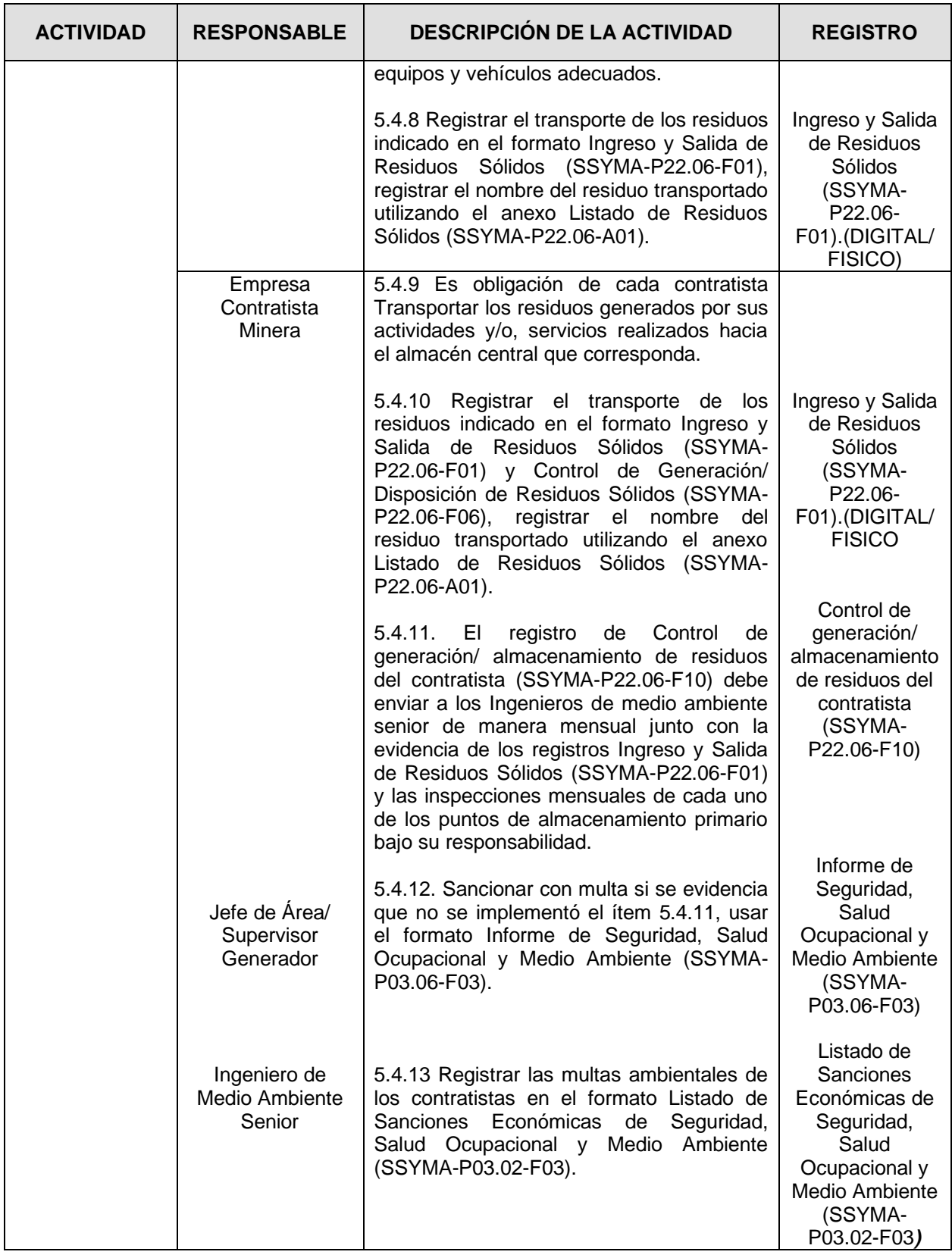

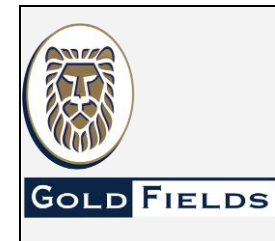

**PROCEDIMIENTO PARA EL MANEJO DE RESIDUOS SÓLIDOS**

**U.E.A. CAROLINA I CERRO CORONA**

**Código: SSYMA-P22.06**

### **Versión 12**

**Página 17 de 38**

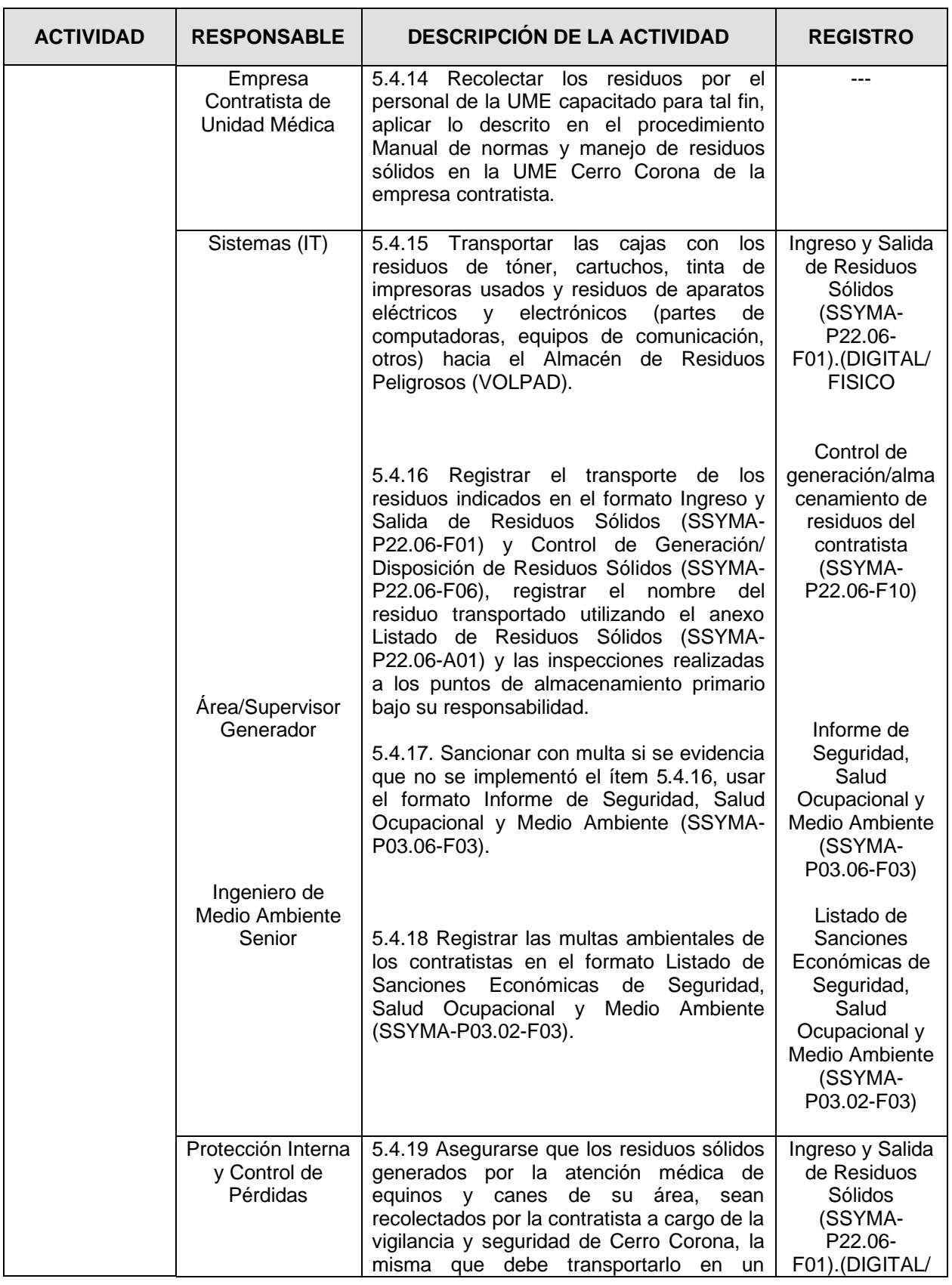

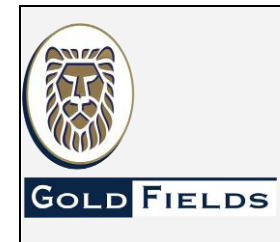

**PROCEDIMIENTO PARA EL MANEJO DE RESIDUOS SÓLIDOS**

**U.E.A. CAROLINA I CERRO CORONA**

**Código: SSYMA-P22.06**

### **Versión 12**

**Página 18 de 38**

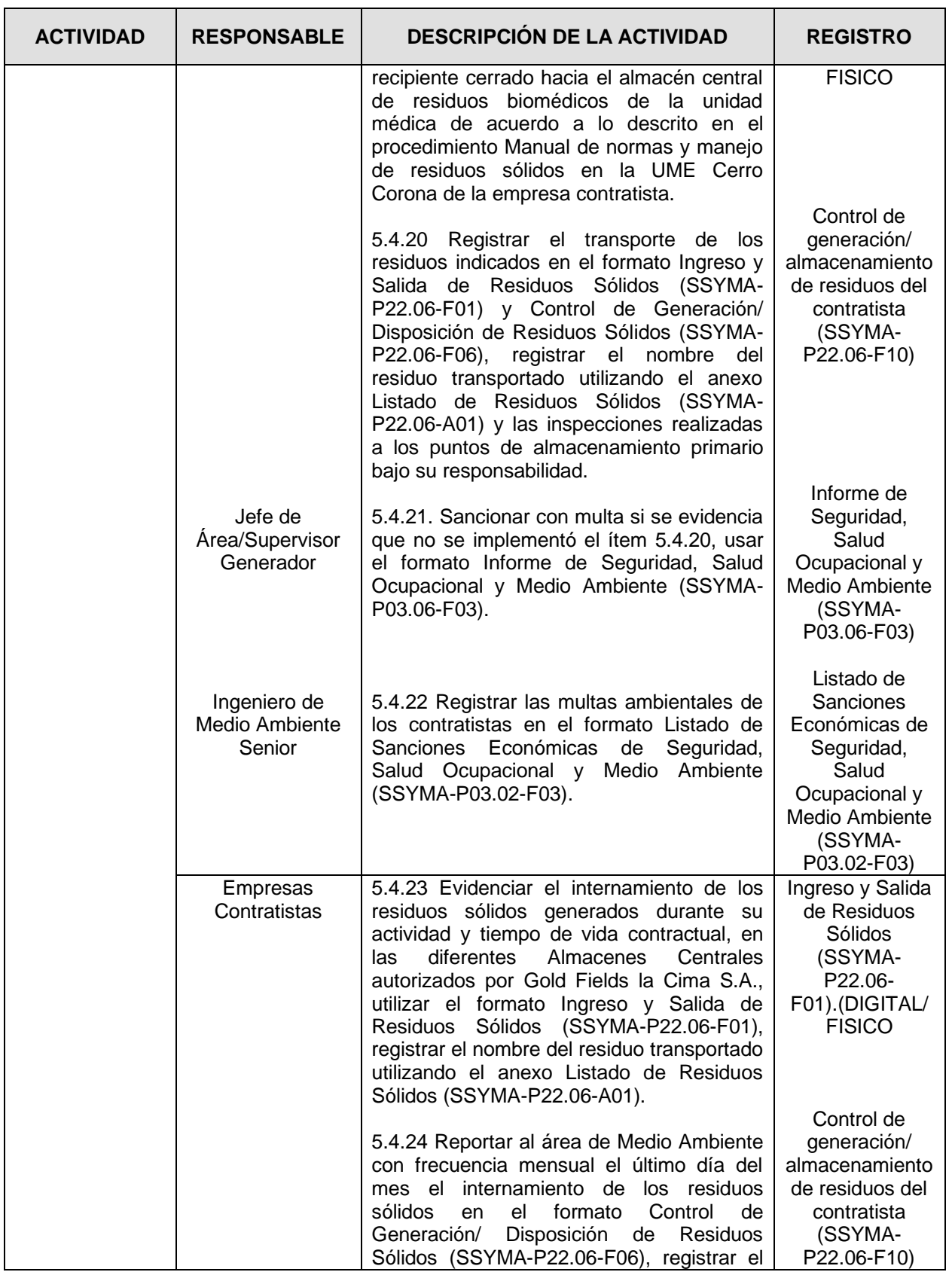

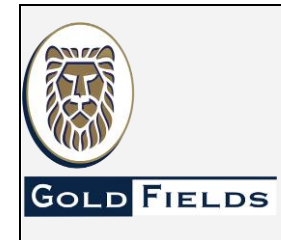

**PROCEDIMIENTO PARA EL MANEJO DE RESIDUOS SÓLIDOS**

**U.E.A. CAROLINA I CERRO CORONA**

**Código: SSYMA-P22.06**

### **Versión 12**

**Página 19 de 38**

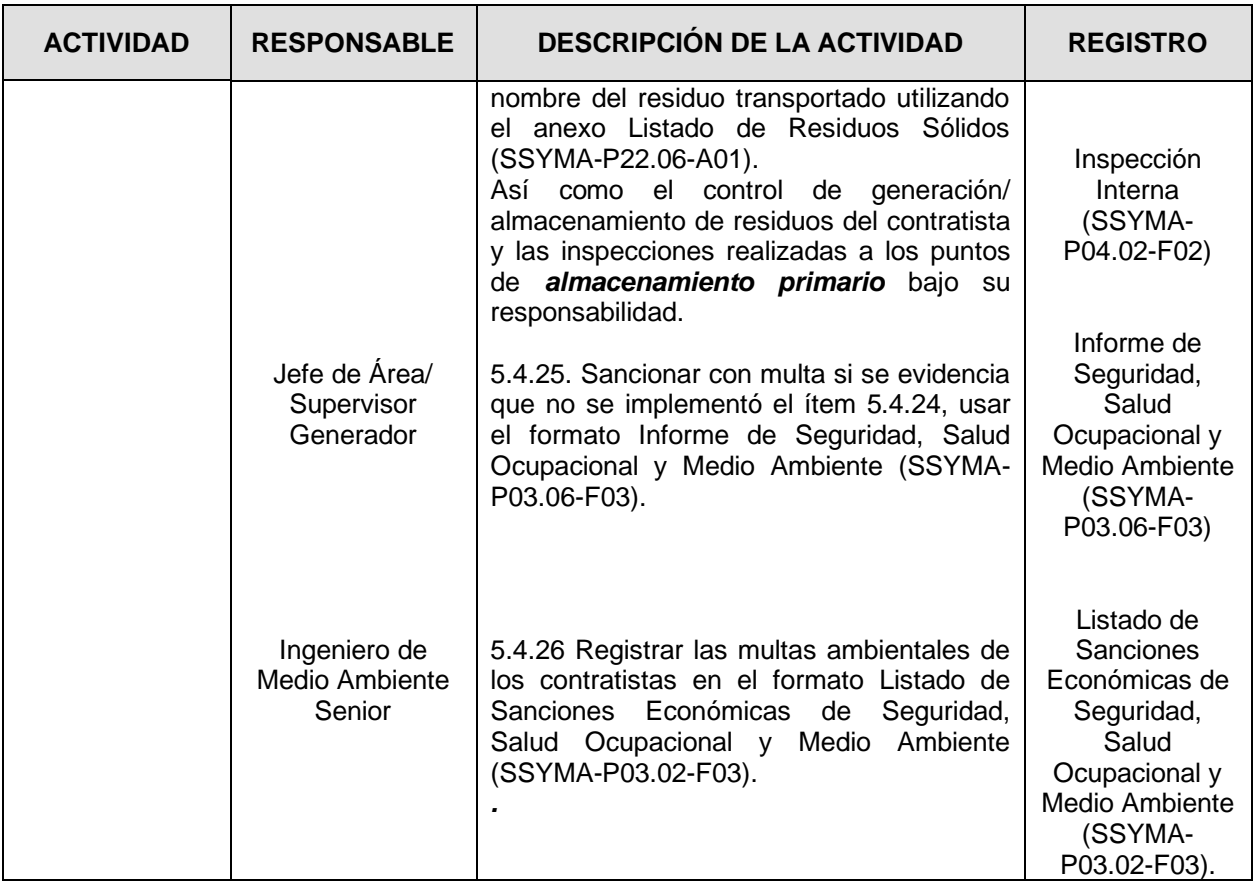

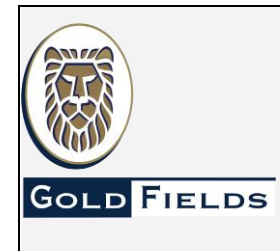

**U.E.A. CAROLINA I CERRO CORONA**

**Código: SSYMA-P22.06**

### **PROCEDIMIENTO PARA EL MANEJO DE RESIDUOS SÓLIDOS**

**Versión 12**

**Página 20 de 38**

#### 5.5 Almacenamiento Central

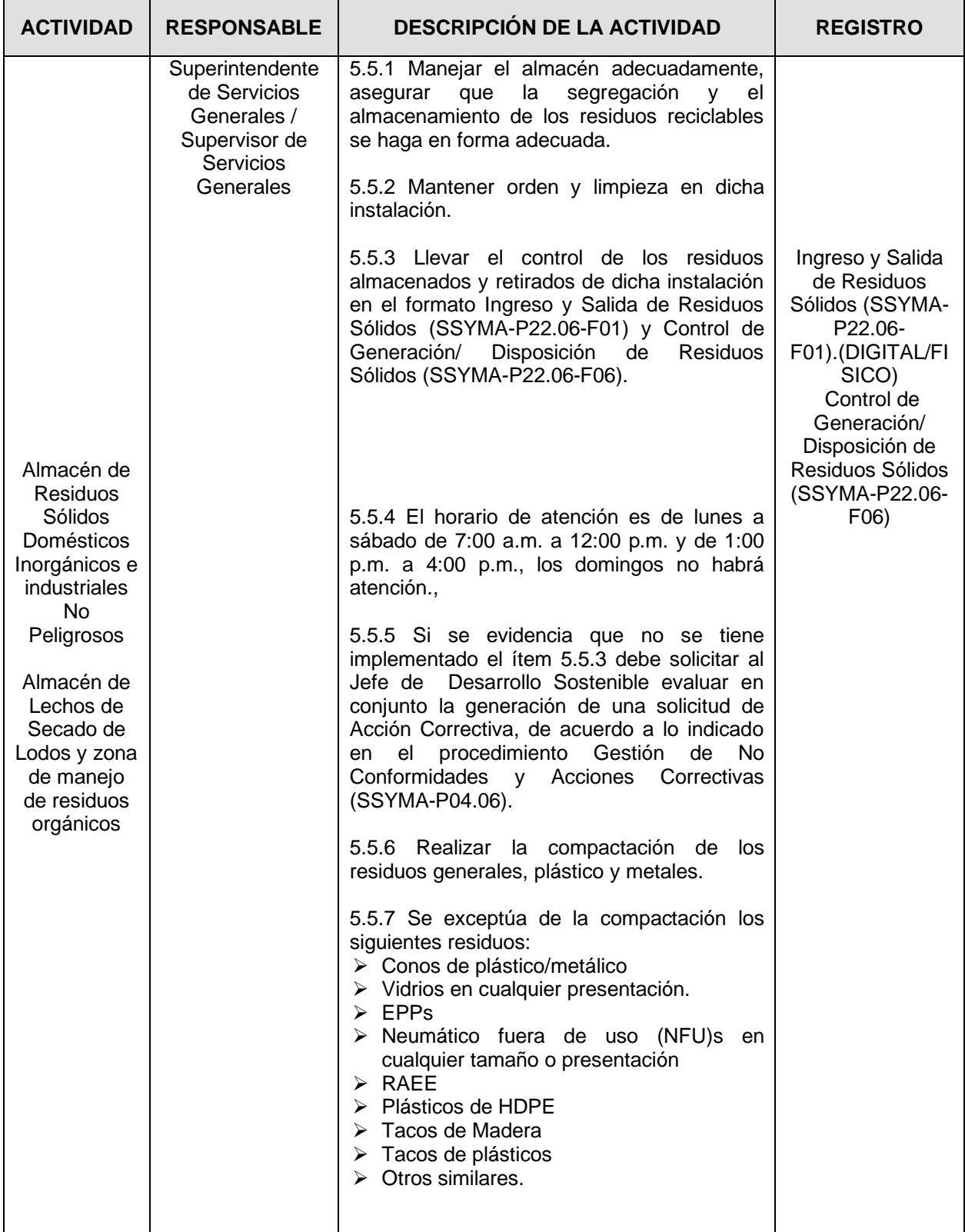

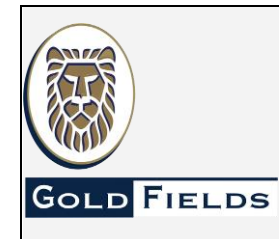

**PROCEDIMIENTO PARA EL MANEJO DE RESIDUOS SÓLIDOS**

**U.E.A. CAROLINA I CERRO CORONA**

**Código: SSYMA-P22.06**

### **Versión 12**

**Página 21 de 38**

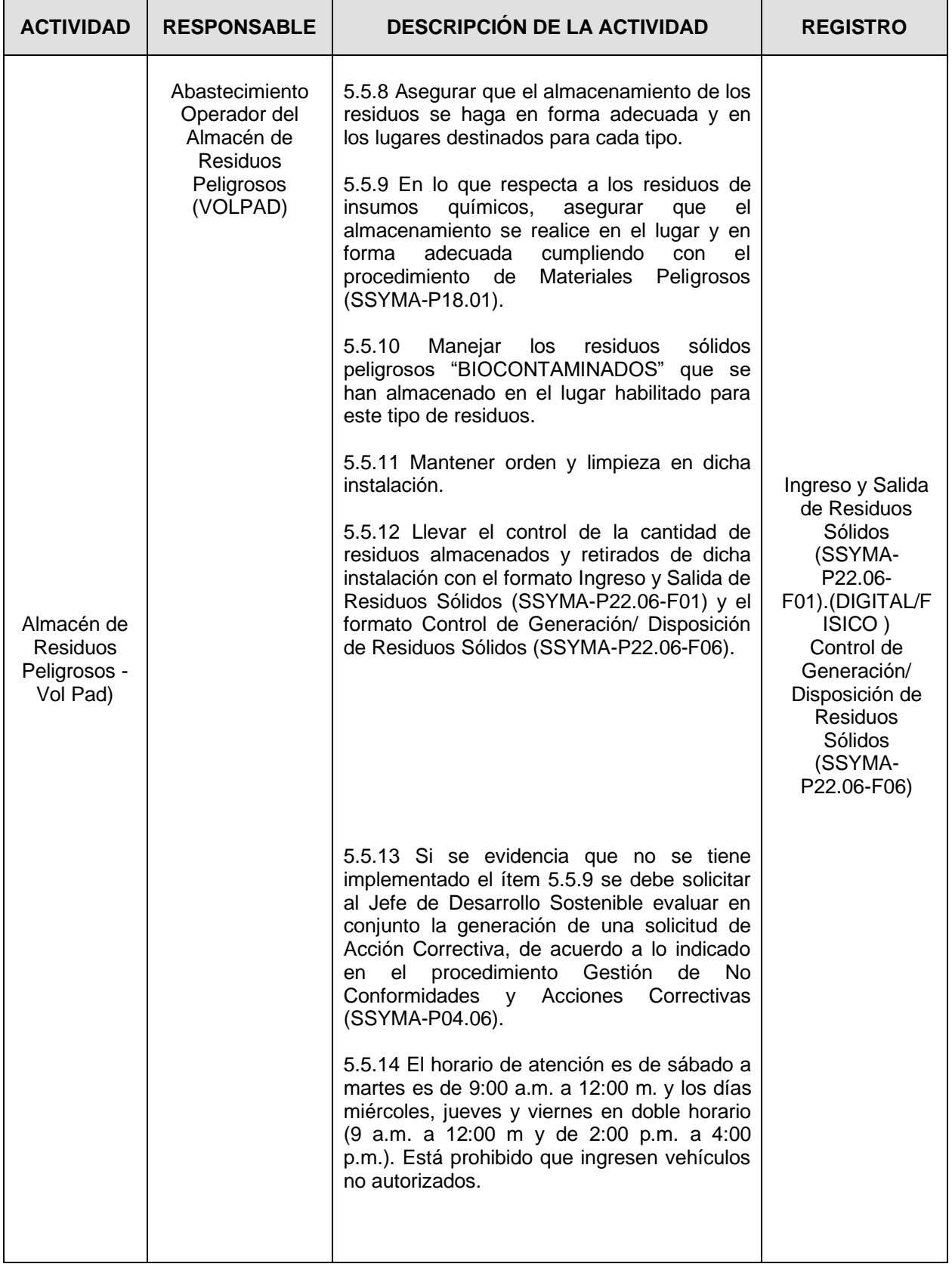

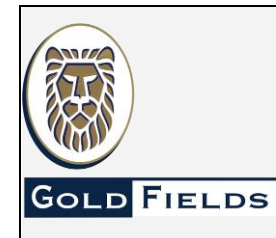

**PROCEDIMIENTO PARA EL MANEJO DE RESIDUOS SÓLIDOS**

**U.E.A. CAROLINA I CERRO CORONA**

**Código: SSYMA-P22.06**

### **Versión 12**

**Página 22 de 38**

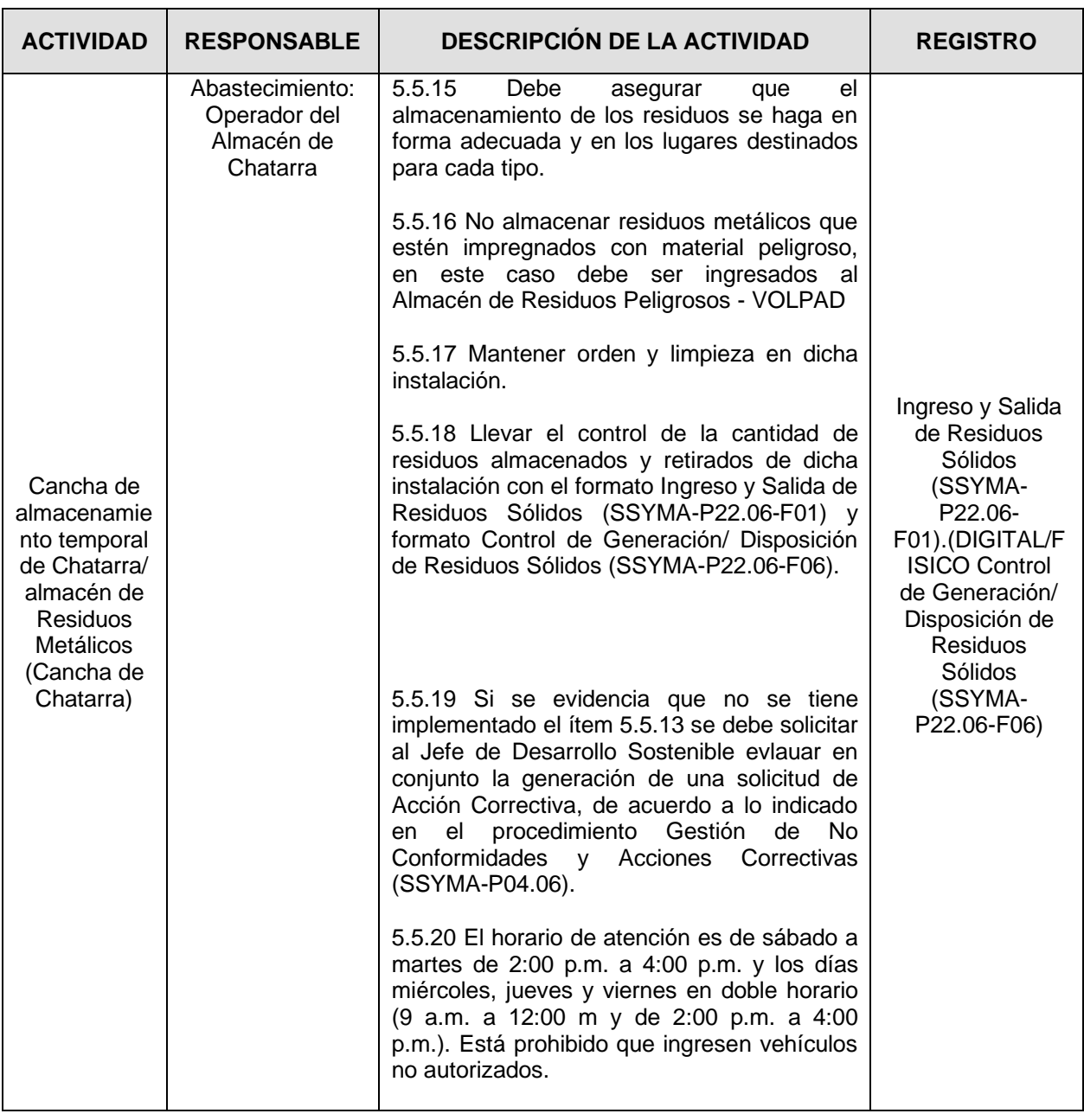

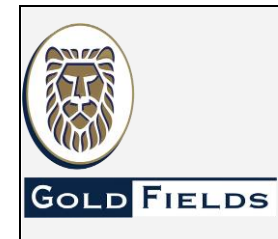

**PROCEDIMIENTO PARA EL MANEJO DE RESIDUOS SÓLIDOS**

**U.E.A. CAROLINA I CERRO CORONA**

**Código: SSYMA-P22.06**

#### **Versión 12**

**Página 23 de 38**

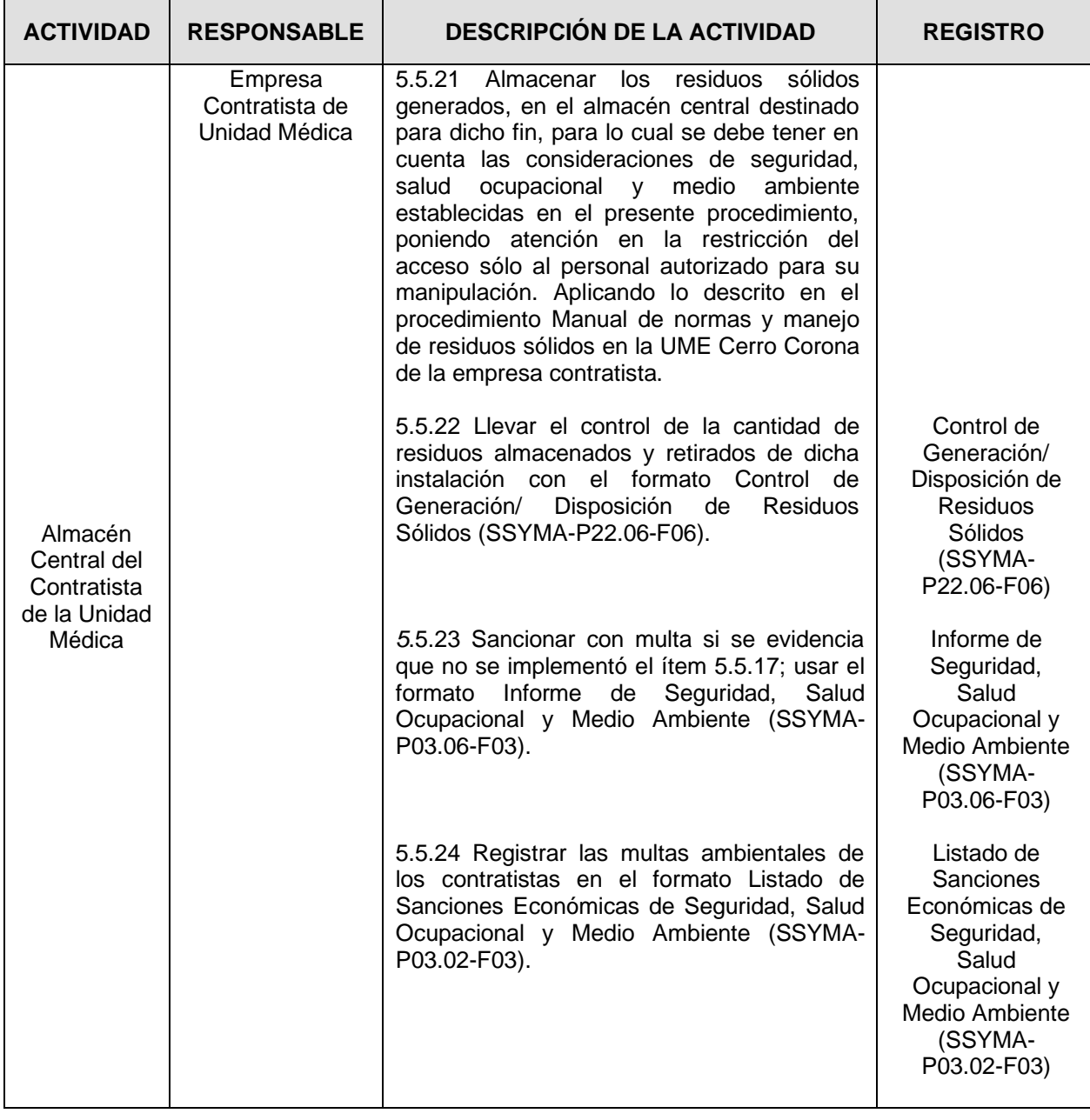

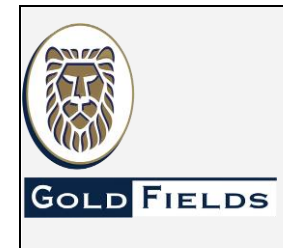

**U.E.A. CAROLINA I CERRO CORONA**

**Código: SSYMA-P22.06**

### **PROCEDIMIENTO PARA EL MANEJO DE RESIDUOS SÓLIDOS**

**Versión 12**

**Página 24 de 38**

5.6 Recolección y Transporte de residuos fuera de las Instalaciones de Gold Fields.

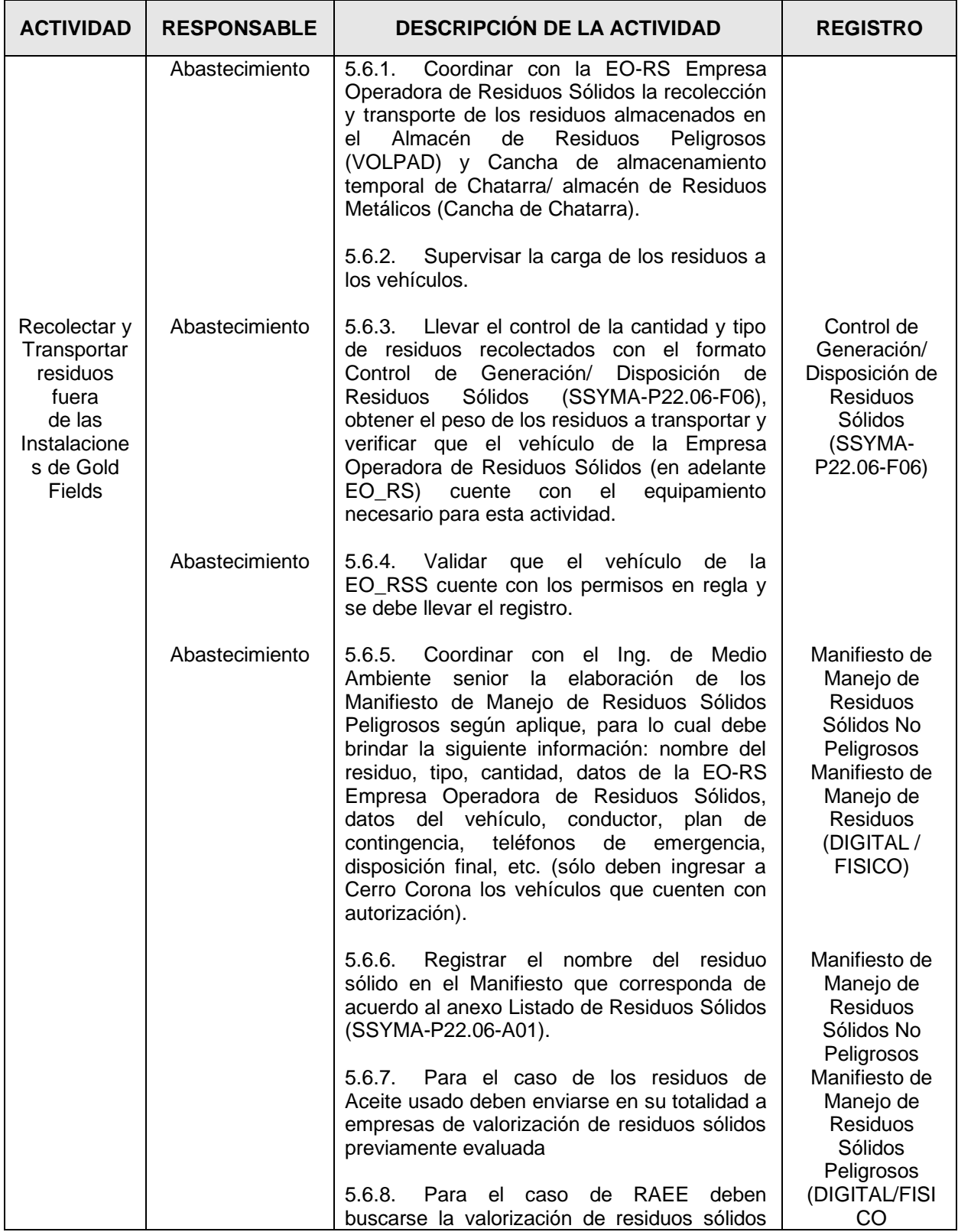

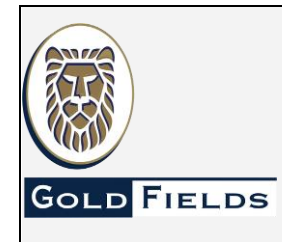

**PROCEDIMIENTO PARA EL MANEJO DE RESIDUOS SÓLIDOS**

**U.E.A. CAROLINA I CERRO CORONA**

**Código: SSYMA-P22.06**

### **Versión 12**

**Página 25 de 38**

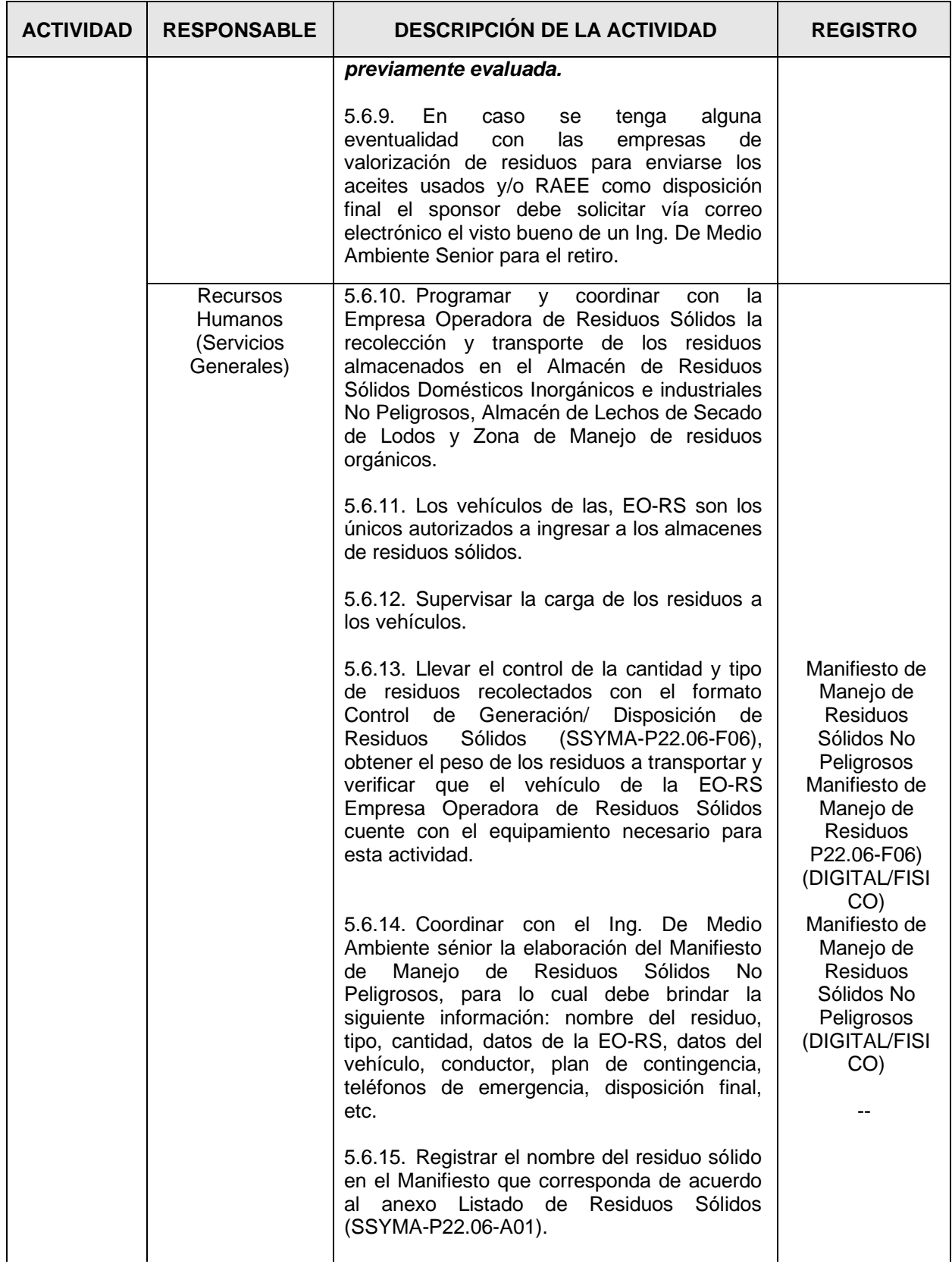

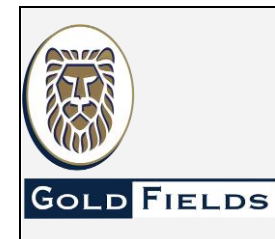

**U.E.A. CAROLINA I CERRO CORONA**

**Código: SSYMA-P22.06**

### **PROCEDIMIENTO PARA EL MANEJO DE RESIDUOS SÓLIDOS**

**Versión 12**

**Página 26 de 38**

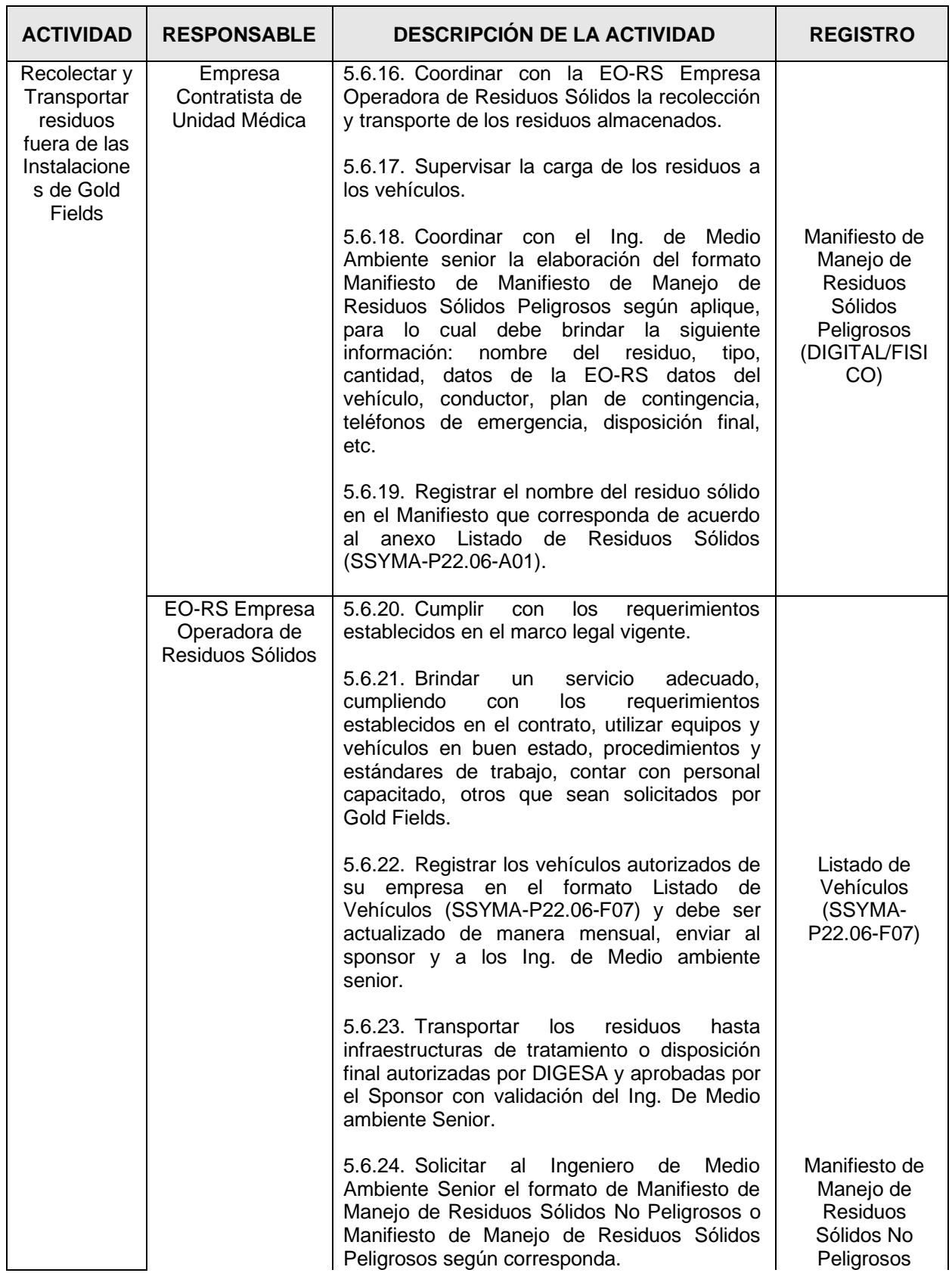

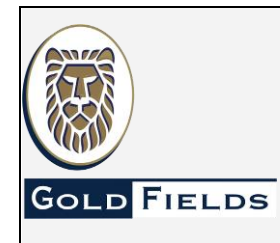

**PROCEDIMIENTO PARA EL MANEJO DE RESIDUOS SÓLIDOS**

**U.E.A. CAROLINA I CERRO CORONA**

**Código: SSYMA-P22.06**

### **Versión 12**

**Página 27 de 38**

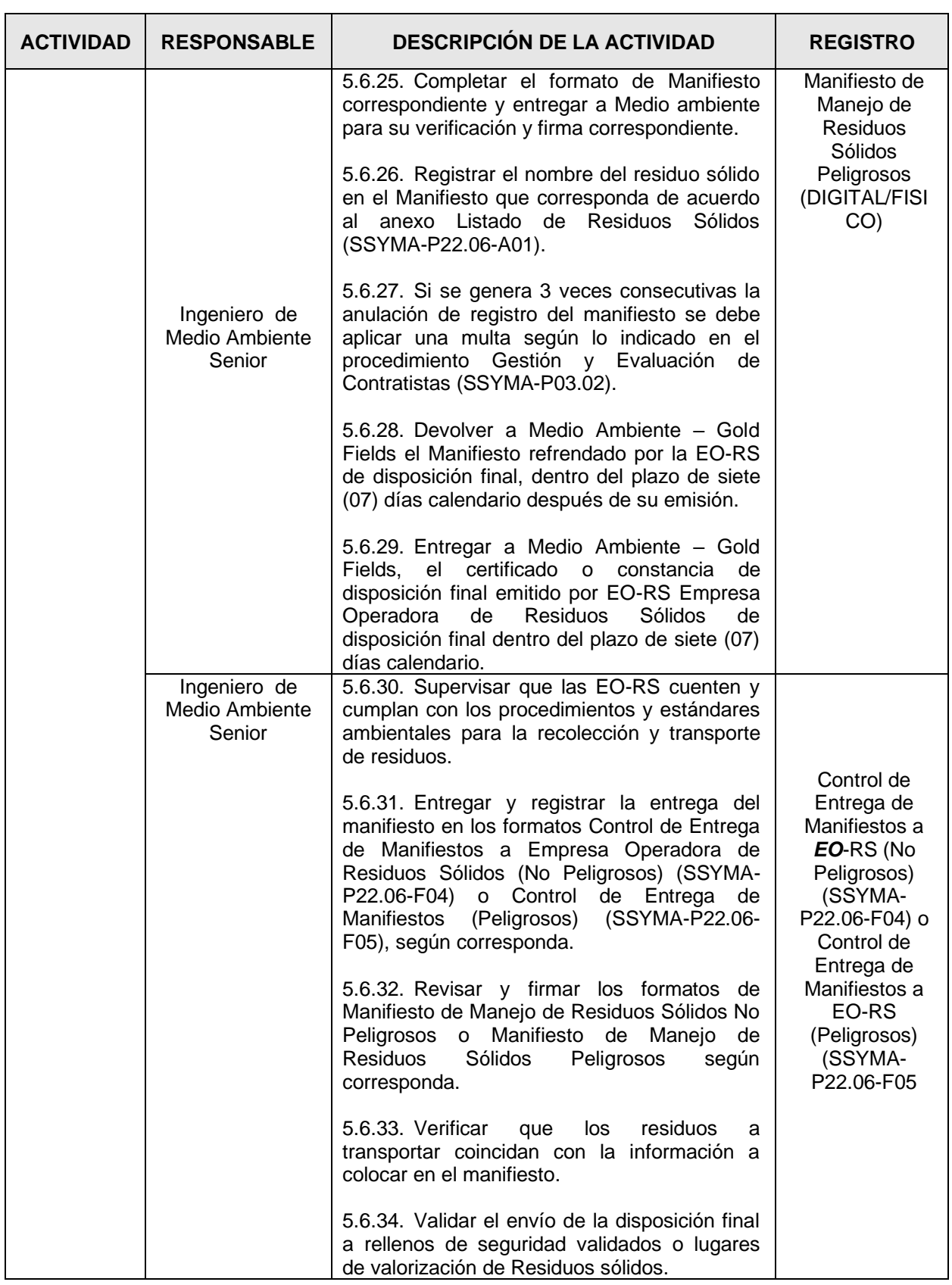

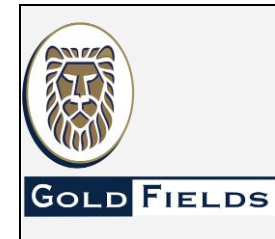

**PROCEDIMIENTO PARA EL MANEJO DE RESIDUOS SÓLIDOS**

**U.E.A. CAROLINA I CERRO CORONA**

**Código: SSYMA-P22.06**

#### **Versión 12**

**Página 28 de 38**

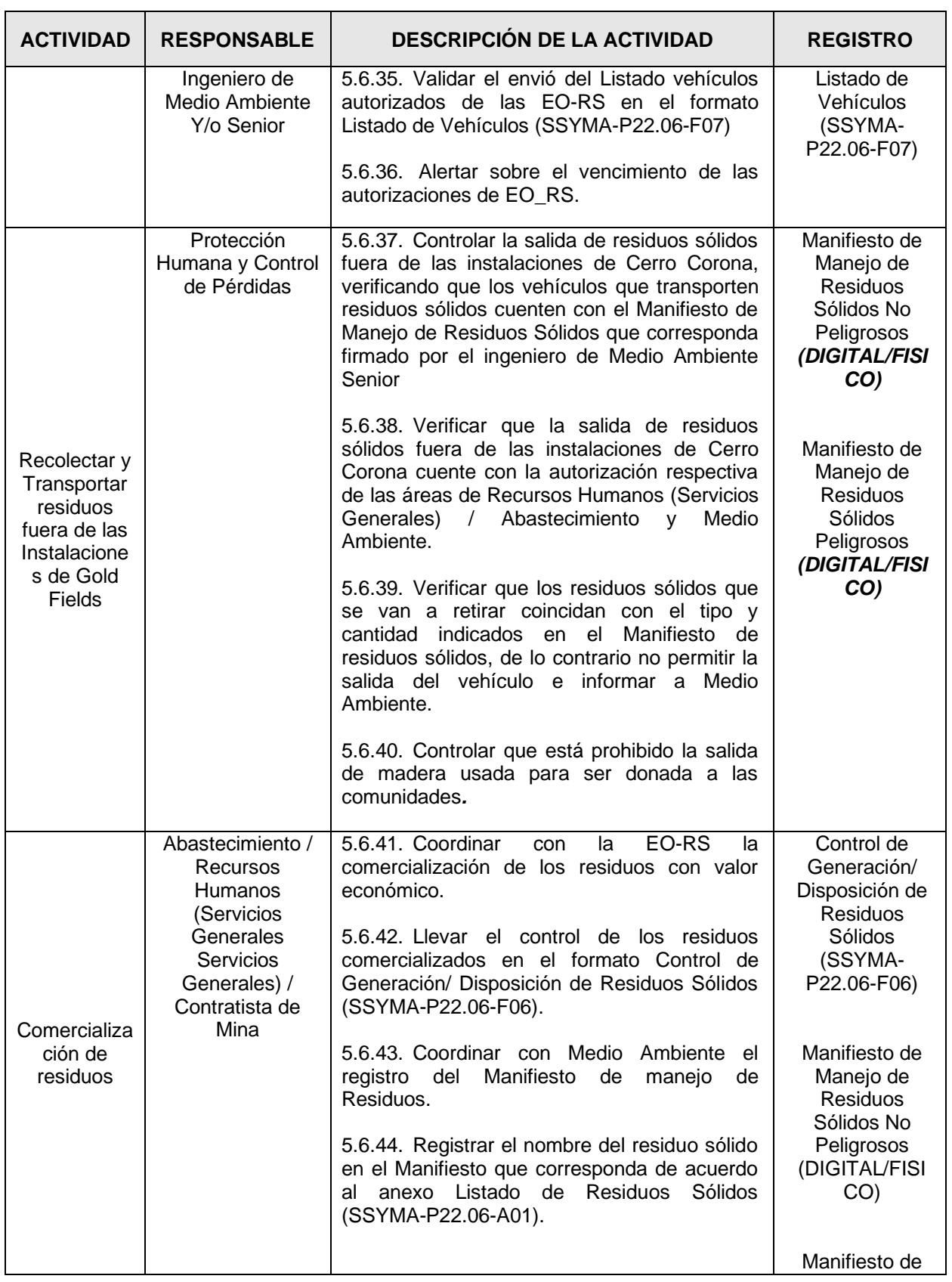

![](_page_28_Picture_0.jpeg)

**PROCEDIMIENTO PARA EL MANEJO DE RESIDUOS SÓLIDOS**

**U.E.A. CAROLINA I CERRO CORONA**

**Código: SSYMA-P22.06**

#### **Versión 12**

**Página 29 de 38**

![](_page_28_Picture_230.jpeg)

#### 5.7 Manejo de Material de Descarte

![](_page_28_Picture_231.jpeg)

![](_page_29_Picture_0.jpeg)

**PROCEDIMIENTO PARA EL MANEJO DE RESIDUOS SÓLIDOS**

**U.E.A. CAROLINA I CERRO CORONA**

**Código: SSYMA-P22.06**

#### **Versión 12**

**Página 30 de 38**

![](_page_29_Picture_268.jpeg)

![](_page_30_Picture_0.jpeg)

**U.E.A. CAROLINA I CERRO CORONA**

**Código: SSYMA-P22.06**

### **PROCEDIMIENTO PARA EL MANEJO DE RESIDUOS SÓLIDOS**

**Versión 12**

**Página 31 de 38**

5.8 Disposición Final

![](_page_30_Picture_201.jpeg)

![](_page_31_Picture_0.jpeg)

**PROCEDIMIENTO PARA EL MANEJO DE RESIDUOS SÓLIDOS**

**U.E.A. CAROLINA I CERRO CORONA**

**Código: SSYMA-P22.06**

#### **Versión 12**

**Página 32 de 38**

![](_page_31_Picture_291.jpeg)

#### 5.9 Control de la Información

![](_page_31_Picture_292.jpeg)

Este documento no se encuentra controlado en formato físico, la persona que requiere imprimir este documento debe asegurarse que se encuentre en la última versión, para acceder a la última versión ingresar a www.goldfields.com.pe

![](_page_32_Picture_0.jpeg)

**PROCEDIMIENTO PARA EL MANEJO DE RESIDUOS SÓLIDOS**

**U.E.A. CAROLINA I CERRO CORONA**

**Código: SSYMA-P22.06**

**Versión 12**

**Página 33 de 38**

### **6. ANEXOS**

### **6.1 Listado de Residuos Sólidos (SSYMA-P22.06-A01).**

![](_page_32_Picture_389.jpeg)

![](_page_33_Picture_0.jpeg)

**PROCEDIMIENTO PARA EL MANEJO DE RESIDUOS SÓLIDOS**

**U.E.A. CAROLINA I CERRO CORONA**

**Código: SSYMA-P22.06**

**Versión 12**

**Página 34 de 38**

![](_page_33_Picture_366.jpeg)

![](_page_34_Picture_0.jpeg)

**U.E.A. CAROLINA I CERRO CORONA**

**Código: SSYMA-P22.06**

### **PROCEDIMIENTO PARA EL MANEJO DE RESIDUOS SÓLIDOS**

**Versión 12**

**Página 35 de 38**

![](_page_34_Picture_315.jpeg)

![](_page_35_Picture_0.jpeg)

**PROCEDIMIENTO PARA EL MANEJO DE RESIDUOS SÓLIDOS**

**U.E.A. CAROLINA I CERRO CORONA**

**Código: SSYMA-P22.06**

#### **Versión 12**

**Página 36 de 38**

![](_page_35_Picture_320.jpeg)

### **7. FORMATOS Y REGISTROS**

- 7.1. Formato de Ingreso y Salida de Residuos Sólidos (SSYMA-P22.06-F01).(DIGITAL/FISICO)
- 7.2. Formato de Manifiesto de Manejo de Residuos Sólidos No Peligrosos.
- 7.3. Formato de Manifiesto de Manejo de Residuos Sólidos Peligrosos.
- 7.4. Formato de Control de Entrega de Manifiestos a EO-RS (No Peligrosos) (SSYMA-P22.06-F04)
- 7.5. Formato de Control de Entrega de Manifiestos a EO-RS (Peligrosos) (SSYMA-P22.06-F05)
- 7.6. Formato de Control de Generación/ Disposición de Residuos Sólidos (SSYMA-P22.06-F06).
- 7.7. Formato Listado de Vehículos (SSYMA-P22.06-F07).
- 7.8. Formato de Maestro de Manifiestos de Residuos Sólidos Peligrosos (SSYMA-P22.06-F08).
- 7.9. Formato de Maestro de Manifiestos de Residuos Sólidos No Peligrosos (SSYMA-P22.06-F09)
- 7.10. Formato de control de generación/ almacenamiento de residuos del contratista (SSYMA-P22.06- F10)
- 7.11. Formato de Inspección Interna (SSYMA-P04.02-F02)
- 7.12. Formato de Planificación de Inspección de los puntos de almacenamiento primario de residuos sólidos (SSYMA-P22.06-F11).

![](_page_36_Picture_0.jpeg)

**Código: SSYMA-P22.06**

### **PROCEDIMIENTO PARA EL MANEJO DE RESIDUOS SÓLIDOS**

**Versión 12**

**Página 37 de 38**

- 7.13. Formato de Informe de Seguridad, Salud Ocupacional y Medio Ambiente (SSYMA-P03.06-F03).
- 7.14. Formato de Listado de Sanciones Económicas de Seguridad, Salud Ocupacional y Medio Ambiente (SSYMA-P03.02-F03).
- 7.15. Formato de Gestión Del Cambio (SSYMA-P02.16-F01)

### **8. REFERENCIA LEGALES Y OTRAS NORMAS**

- 8.1. Ley de Gestión Integral de Residuos Sólidos (Decreto Legislativo N° 1278).
- 8.2. Reglamento de la Ley de Gestión Integral de Residuos Sólidos (D.S. N° 014-2017-MINAM).
- 8.3. Ley que Regula el Transporte Terrestre de Materiales y Residuos Peligrosos (Ley Nº 28256).
- 8.4. Reglamento Nacional de Transporte Terrestre de Materiales y Residuos Peligrosos (D.S. N° 021-2008-MTC).
- 8.5. Decreto Supremo Nº 001-2012-MINAM Aprueban el Reglamento Nacional para la Gestión y Manejo de Residuos de Aparatos Eléctricos y Electrónicos.
- 8.6. Resolución Ministerial N° 1295-2018-MINSA Norma Técnica de Salud : "Gestión Integral y Manejo de Residuos Sólidos en Establecimientos de Salud, Servicios Médicos de Apoyo y Centros de Investigación".
- 8.7. Decreto supremo N°024-2021-MINAM Aprueba el Régimen Especial de Gestión y Manejo de Neumáticos Fuera de Uso o la norma que la modifique.
- 8.8. Código de Colores para la Clasificación de Residuos sólidos (SSYMA-D06.01).
- 8.9. Manejo y Disposición de Residuos Metálicos (SSYMA-D06.05).
- 8.10. Manejo de Tierra Impregnada con Hidrocarburos (SSYMA-D06.02).
- 8.11. Manejo de Residuos de Insumos Químicos (SSYMA-D06.06).
- 8.12. Manejo de Residuos de Aceite Usado y Otros Hidrocarburos (SSYMA-D06.03).
- 8.13. Clasificación de residuos según los almacenes centrales (SSYMA-D06.04).
- 8.14. Limpieza de las Canileras y Alimentación Diaria de los Canes (PHP-PETS-EXT-016).

![](_page_37_Picture_0.jpeg)

**U.E.A. CAROLINA I CERRO CORONA**

**Código: SSYMA-P22.06**

**PROCEDIMIENTO PARA EL MANEJO DE RESIDUOS SÓLIDOS**

**Versión 12**

**Página 38 de 38**

### **9. REVISIÓN**

9.1. Este procedimiento será revisado y mejorado continuamente.

![](_page_37_Picture_116.jpeg)